# **Parametric Surfaces & Tessellation**

EDAF80 Michael Doggett

<sup>2023</sup> Slides by Jacob Munkberg 2012-13

# **Today**

- Parametric Surfaces
- Tessellation
- Interpolation
- Animation

### **Parametric Surfaces**

Creating objects

# **The** *xy***-plane**

- Implicit form
	- Defined by normal  $\mathbf{n} = (0,0,1)$  and point on plane  $P_o = (0,0,0)$
	- Point *P* on plane if

$$
(P - Po) \cdot \mathbf{n} = 0
$$
  

$$
P \cdot (0, 0, 1) = 0
$$
  

$$
Pz = 0
$$

i.e., all points of the form  $P=(x, y, 0)$ 

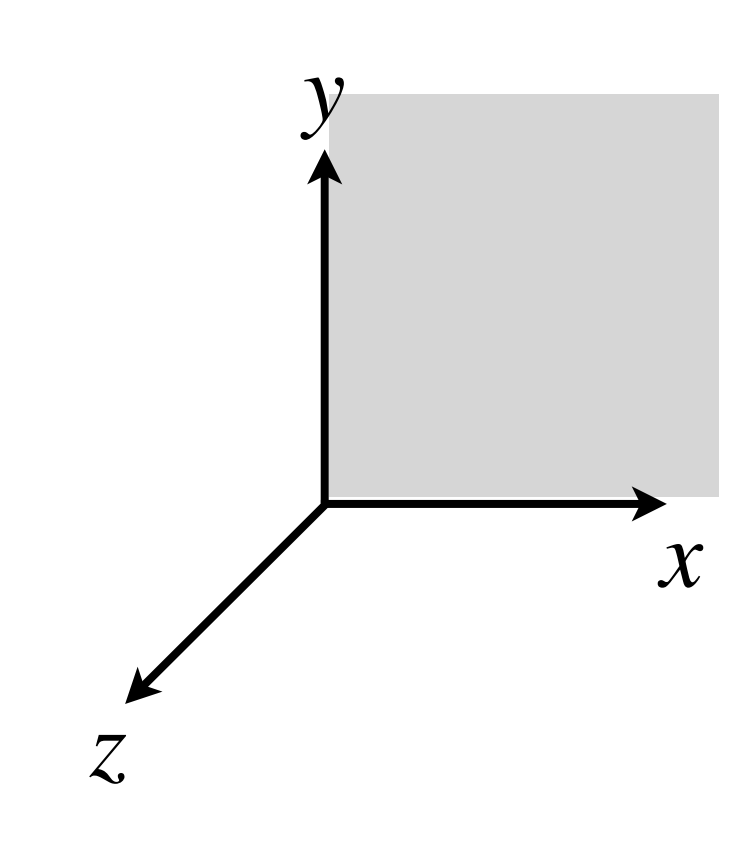

# **The** *xy***-plane**

- Explicit form
	- Map from  $R^2$  to  $R^3$

$$
\mathbf{p}(u, v) : \mathbf{R}^2 \to \mathbf{R}^3
$$

$$
\mathbf{p}(u, v) = (u, v, 0)
$$

$$
\begin{bmatrix} x(u, v) \\ y(u, v) \\ z(u, v) \end{bmatrix} = \begin{bmatrix} u \\ v \\ 0 \end{bmatrix}
$$

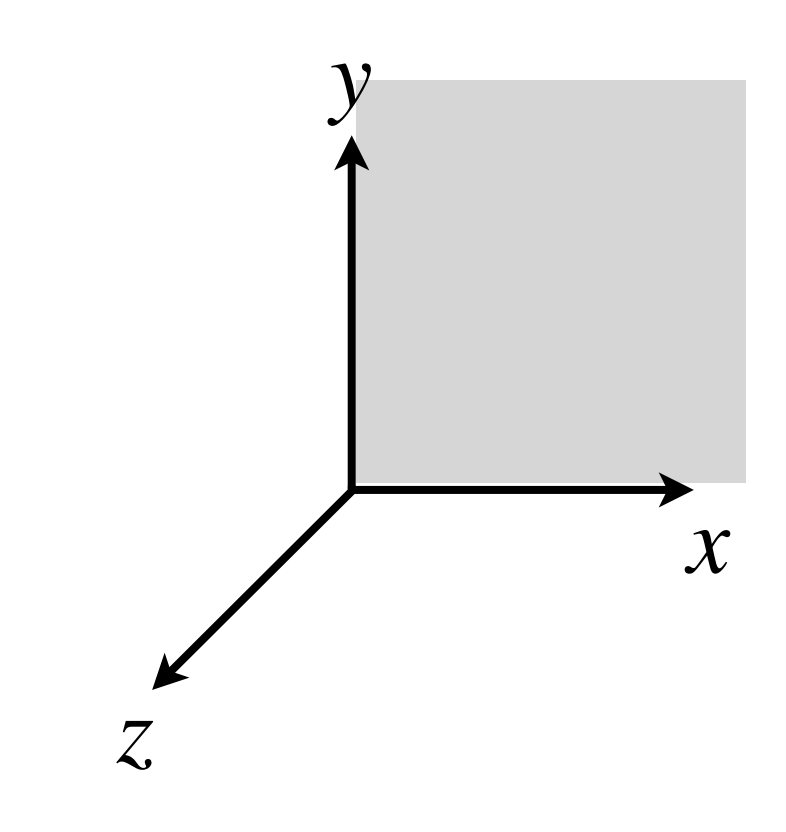

### **The** *xy***-plane**

$$
\mathbf{p}(u,v)=(u,v,0)
$$

• Tangent: 
$$
t = \frac{\partial p}{\partial u} = (1, 0, 0)
$$

• **Binormal:** 
$$
\mathbf{b} = \frac{\partial \mathbf{p}}{\partial v} = (0, 1, 0)
$$

• Normal direction  $n =$  $\partial \mathbf{p}$  $\partial u$ ⇥  $\partial \mathbf{p}$  $\frac{\partial \mathbf{r}}{\partial v} = (0, 0, 1)$ 

EDAF80 - [Computer graphics: Introduction to 3D](http://cs.lth.se/eda221/)

*x*

*z*

*y*

# **Height field - Zoneplate**

- Explicit form
	- Map from  $R^2$  to  $R^3$
	- Defines a height value for each (*x,z*) point

$$
\begin{bmatrix}\nx(u,v) \\
y(u,v) \\
z(u,v)\n\end{bmatrix} = \begin{bmatrix}\nu \\
A(1 + \cos(2\pi(u^2 + v^2))) \\
v\n\end{bmatrix}
$$

EDAF80 - [Computer graphics: Introduction to 3D](http://cs.lth.se/eda221/)

*z*

*y*

*x*

### **Height field - Zoneplate**

$$
\begin{bmatrix}\nx(u,v) \\
y(u,v) \\
z(u,v)\n\end{bmatrix} = \begin{bmatrix}\nu \\
A(1 + \cos(2\pi(u^2 + v^2))) \\
v\n\end{bmatrix}
$$

 $\Omega_{\rm m}$ 

$$
\frac{y}{\sqrt{\frac{y}{x}}}
$$

$$
\frac{\partial \mathbf{p}}{\partial u} = (1, -4A\pi u \sin(2\pi (u^2 + v^2)), 0)
$$

$$
\frac{\partial \mathbf{p}}{\partial v} = (0, -4A\pi v \sin(2\pi (u^2 + v^2)), 1)
$$

$$
\mathbf{n} = \frac{\partial \mathbf{p}}{\partial u} \times \frac{\partial \mathbf{p}}{\partial v} = \begin{bmatrix} -4A\pi u \sin(2\pi (u^2 + v^2)) \\ 1 \\ -A4\pi v \sin(2\pi (u^2 + v^2)) \end{bmatrix}
$$

# **Sphere**

- Defined by a radius, *r* and origin  $\mathbf{o} = (o_x, o_y, o_z)$ 
	- Implicit form: Point *P* on sphere if  $|P - o| = r$
	- Example: Unit sphere (*r*=1), centered at origin (**o**=(0,0,0)). Let  $P = (x,y,z)$ , then: *z*  $|P - o| = r$  $|P| = 1$  $\sqrt{x^2 + y^2 + z^2} = 1$  $x^2 + y^2 + z^2 = 1$

EDAF80 - [Computer graphics: Introduction to 3D](http://cs.lth.se/eda221/)

*y*

*x*

# **Sphere**

- Defined by a radius, *r* and origin  $\mathbf{o} = (o_x, o_y, o_z)$ 
	- Implicit form: Point *P* on sphere if  $|P - o| = r$
	- Parametric definition:

$$
s(\theta, \varphi) = \begin{bmatrix} r \sin \theta \sin \varphi \\ -r \cos \varphi \\ r \cos \theta \sin \varphi \end{bmatrix}
$$

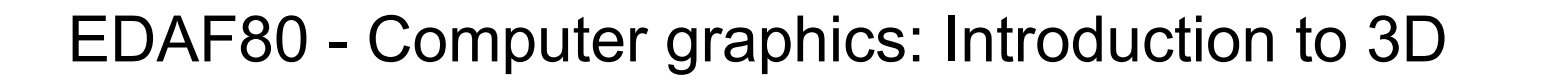

 $7$ 

*z*

 $\Phi(\theta,\varphi) = \begin{cases} r \sin \theta & \pi \neq 0 \\ 0 & \pi \neq 0 \end{cases}$ 

*y*

 $\partial \Phi$ 

H

 $\boldsymbol{r}$ 

*x*

 $r\cos(\theta)$ 

### **Tessellation**

- Construction of polygon meshes
	- From parametric representations
	- Example: Tessellating the zoneplate. Evaluate parametric surface at many positions

$$
(u, v) = (\frac{i}{m}, \frac{j}{n}), i = 0...m, j = 0...n
$$

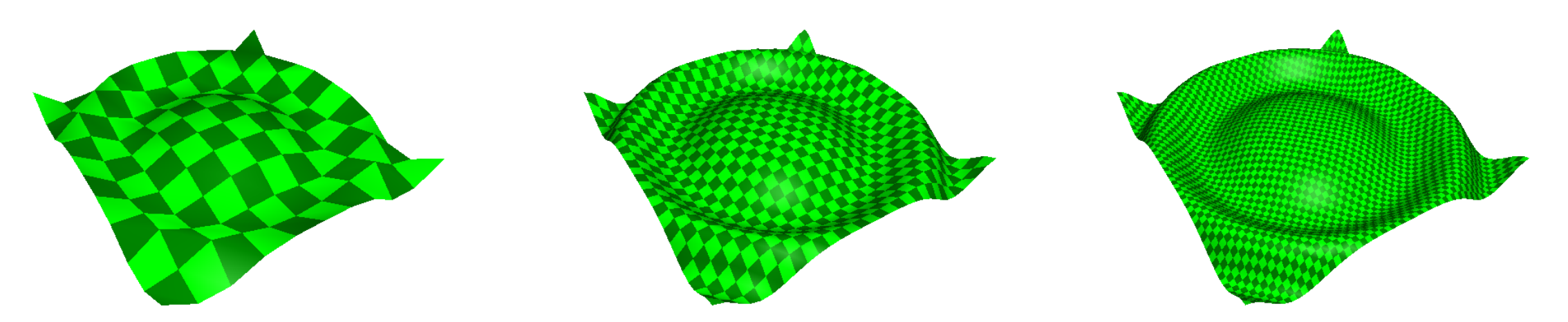

# **Mesh Topology**

- Topology of the mesh
	- **Vertices**, **faces** and **edges** defined by a grid
- Grid parameterization
	- Location of grid vertices
- Position of vertices
	- Evaluate parametric surface function at each parametric location of the grid

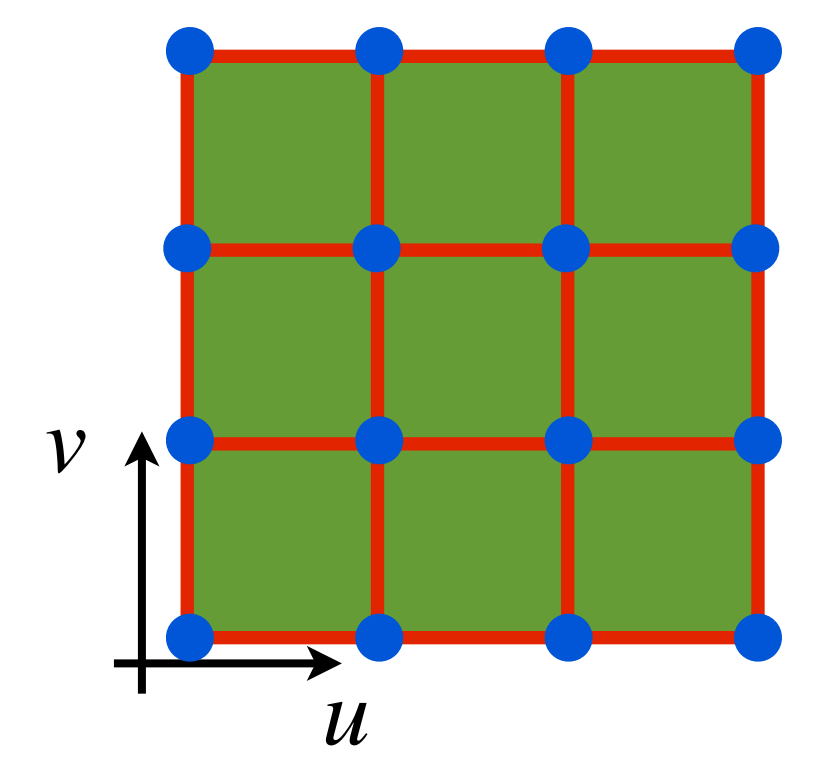

#### **Grid Topologies** Grid topologies  $s(\phi, \theta) = (\sin \phi \cos \theta, \sin \phi \sin \theta, \cos \phi)$  $\phi \in [0, \pi], \theta \in [0, 2\pi]$

• The simplest topology is a quad The simplest topology is a quad

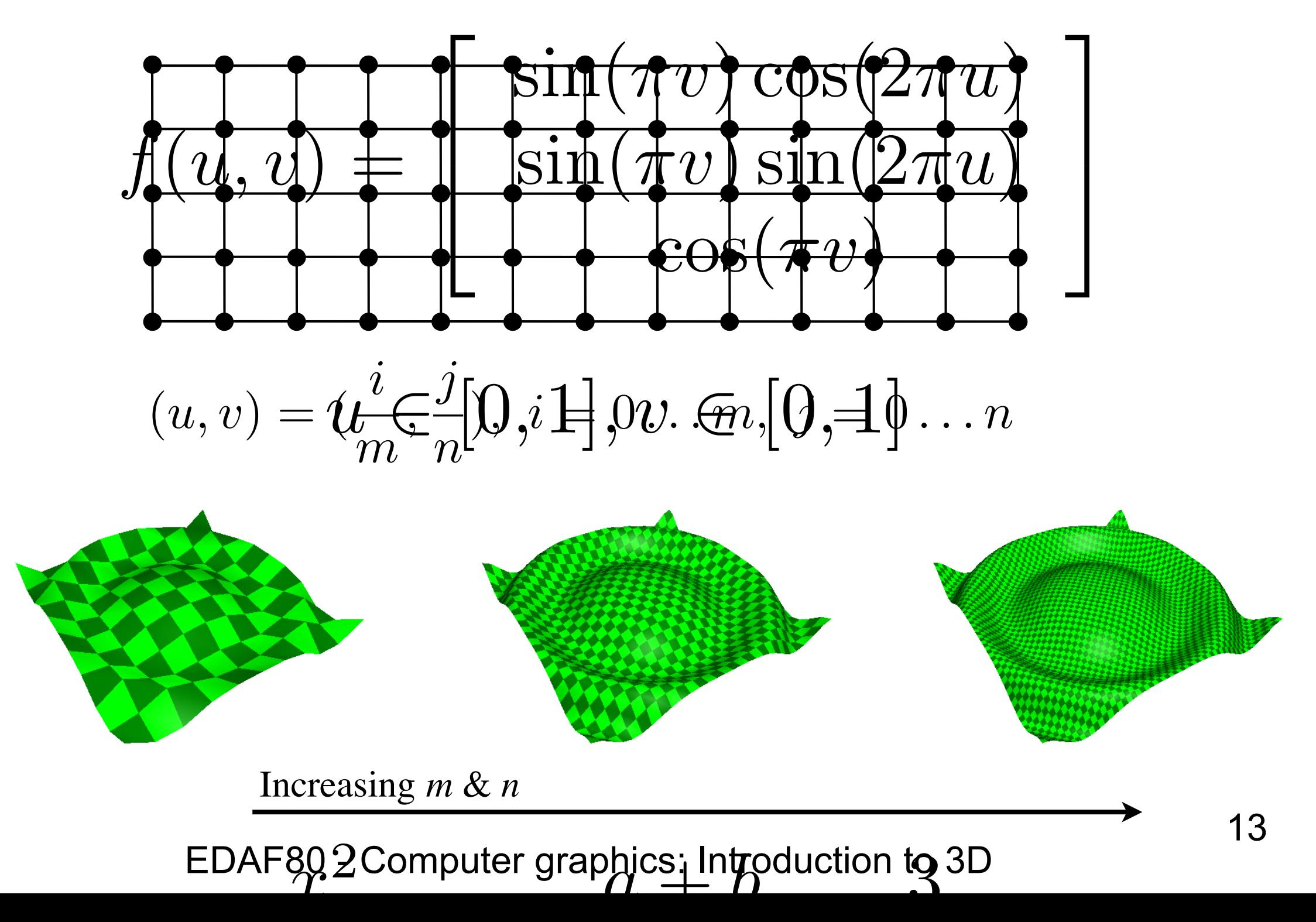

#### **Other grid topologies** Other grid topologies

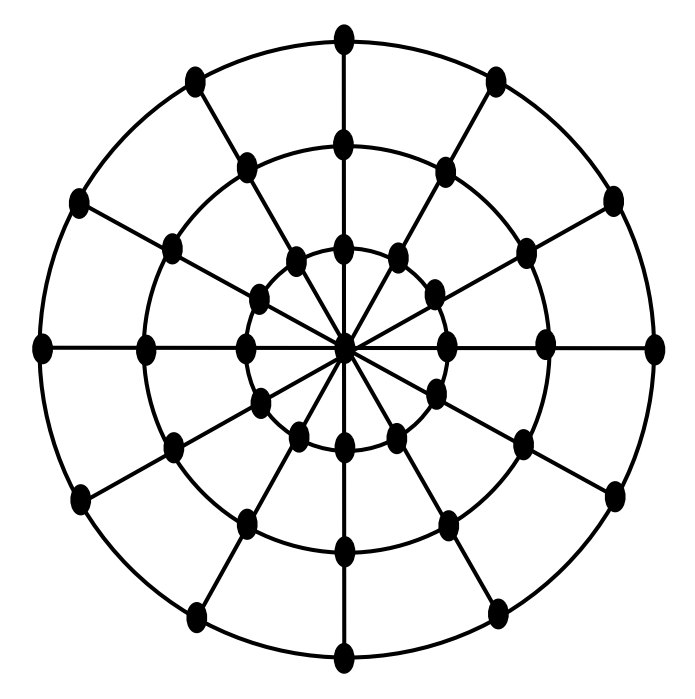

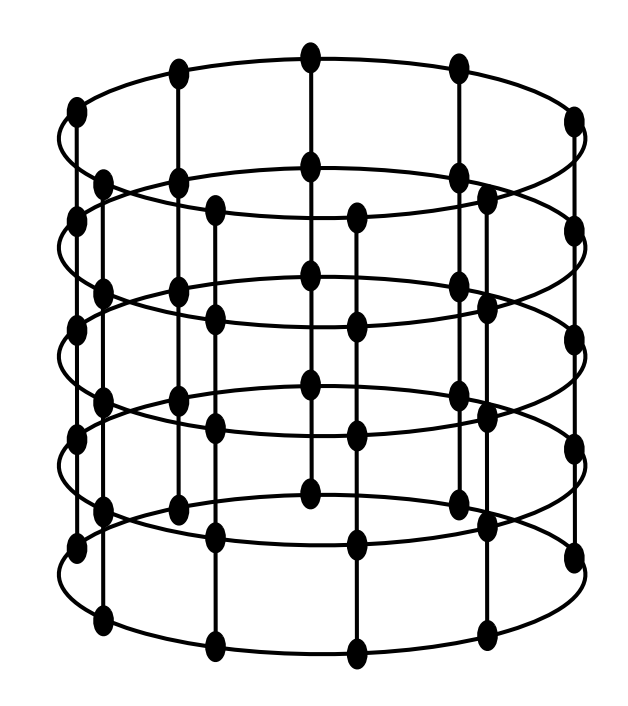

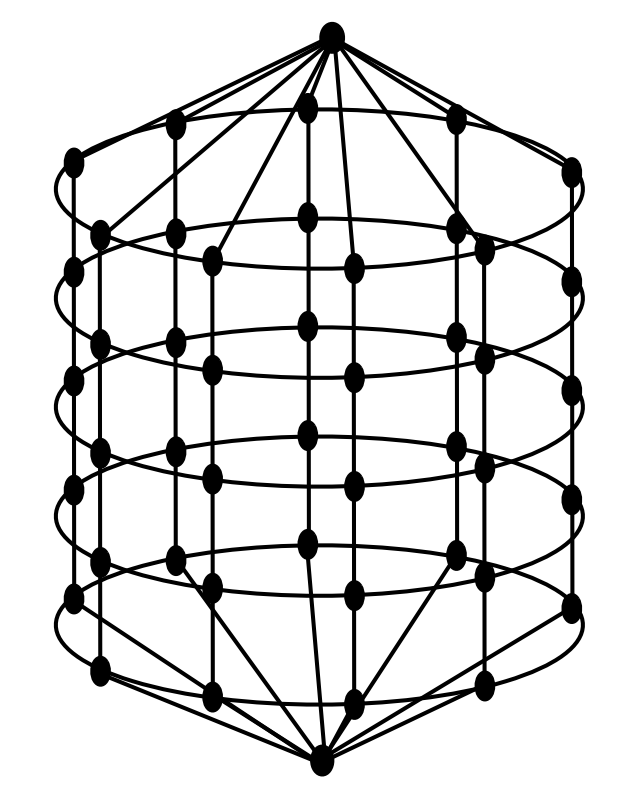

Web Tube Capsule

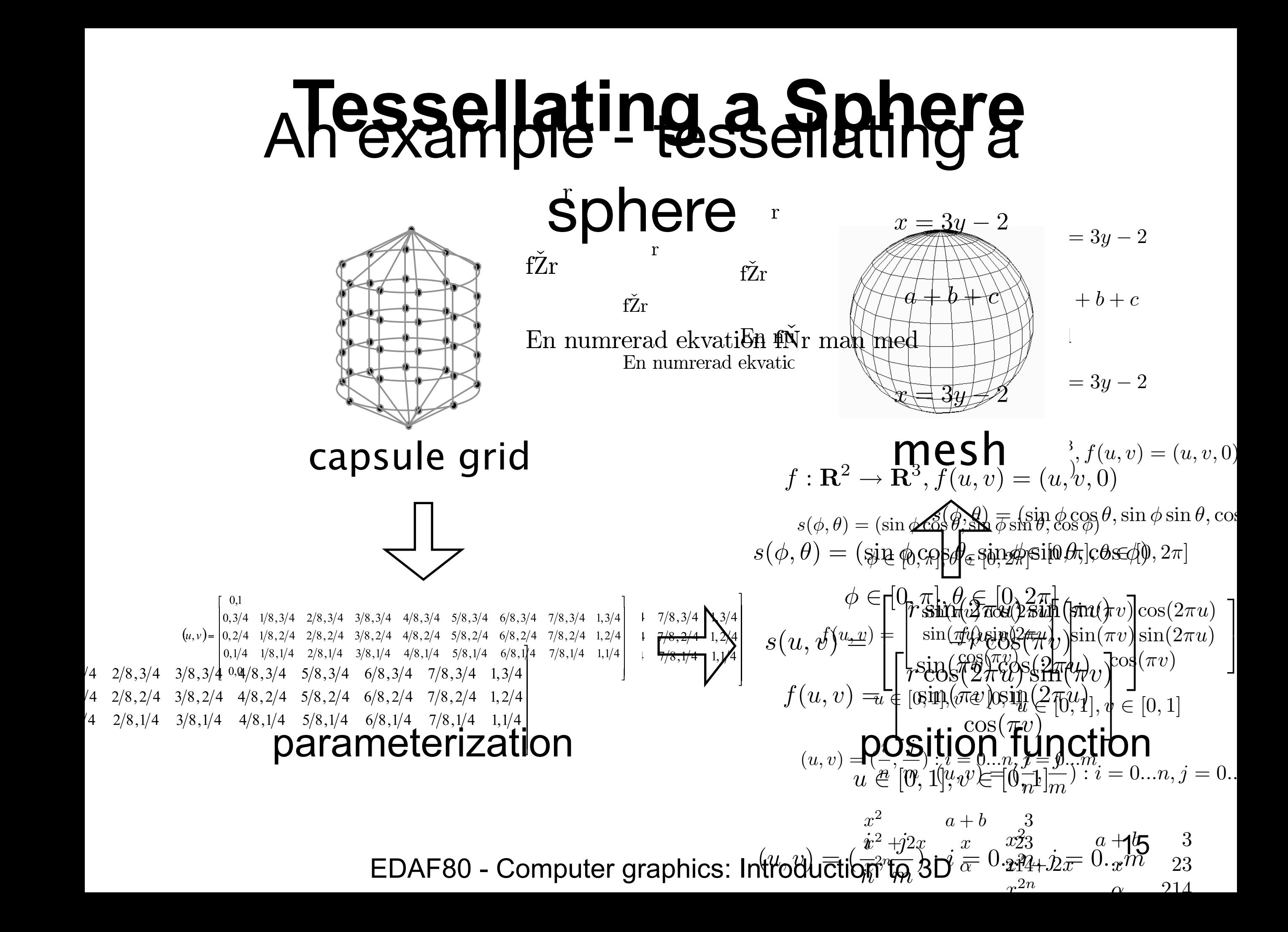

# **Polygon Mesh**

- A mesh is a set of topotogically related planar polygons. Often triangles. Ptolygonogicasher
- Represented as:
	- List of vertices
	- Set of indices into vertex list

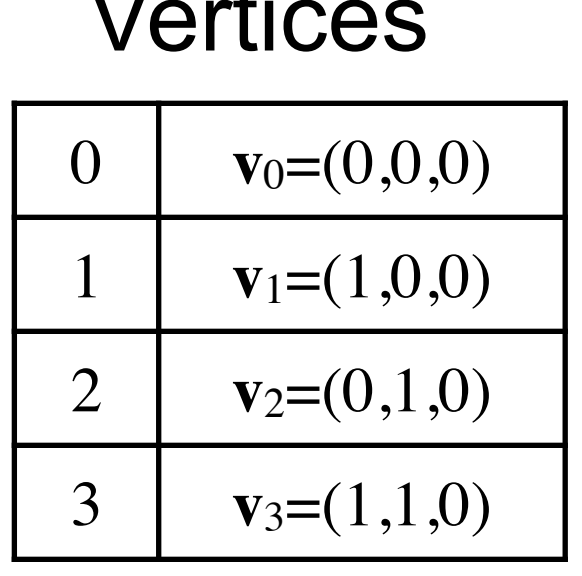

Vertices Indices 0 **v**<sub>0</sub>=(0,0,0) Tri 0 : {0,1,2} <sup>v<sub>2</sub></sup> Tri 1 : {2,1,3}

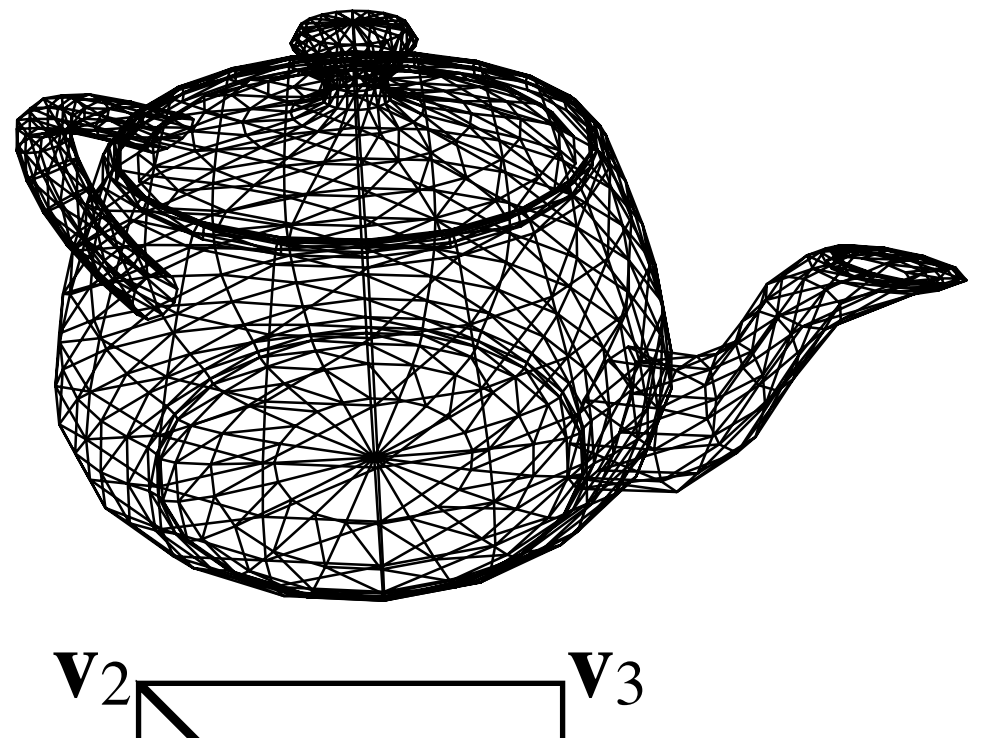

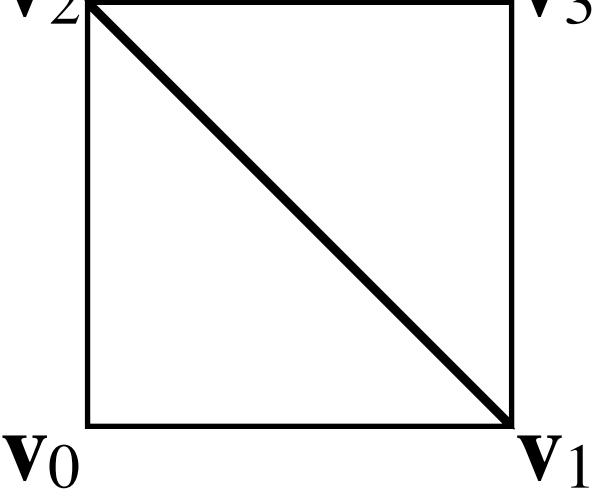

### **In practice : OBJ format**

mtllib elephant.mtl g default v -1.809173 8.068286 -6.605641 v -1.711079 8.213382 -6.732996  $v -1.687598 8.087677 -6.827210$  $v -1.7424307.929831 -6.708415$ . . .

vn -0.896939 -0.062018 -0.437782  $vn -0.877770 -0.046475 -0.476823$ vn -0.913599 0.085210 -0.397587 vn -0.935617 -0.033324 -0.351440 ....

#### normals

f 1/1/1 2/2/2 3/3/3 4/4/4 f 2/2/2 5/5/5 6/6/6 3/3/3 f 3/3/3 6/6/6 7/7/7 8/8/8 f 4/4/4 3/3/3 8/8/8 9/9/9 f 10/10/10 11/11/11 12/12/12 13/13/13 f 11/11/11 14/14/14 15/15/15 12/12/12 f 12/12/12 15/15/15 1/1/1 16/16/16 f 13/13/13 12/12/12 16/16/16 17/17/17

....

#### faces

f 2541/2501/2541 11092/10988/11092 11422/11318/11422 11372/11268/11372 index to (vertex/texcoords/normal)

f 11092/10988/11092 1590/1570/1590 7674/7573/7674 11422/11318/11422 f 11422/11318/11422 7674/7573/7674 7673/7572/7673 11421/11317/11421

f 11372/11268/11372 11422/11318/11422 11421/11317/11421 2562/2522/2562

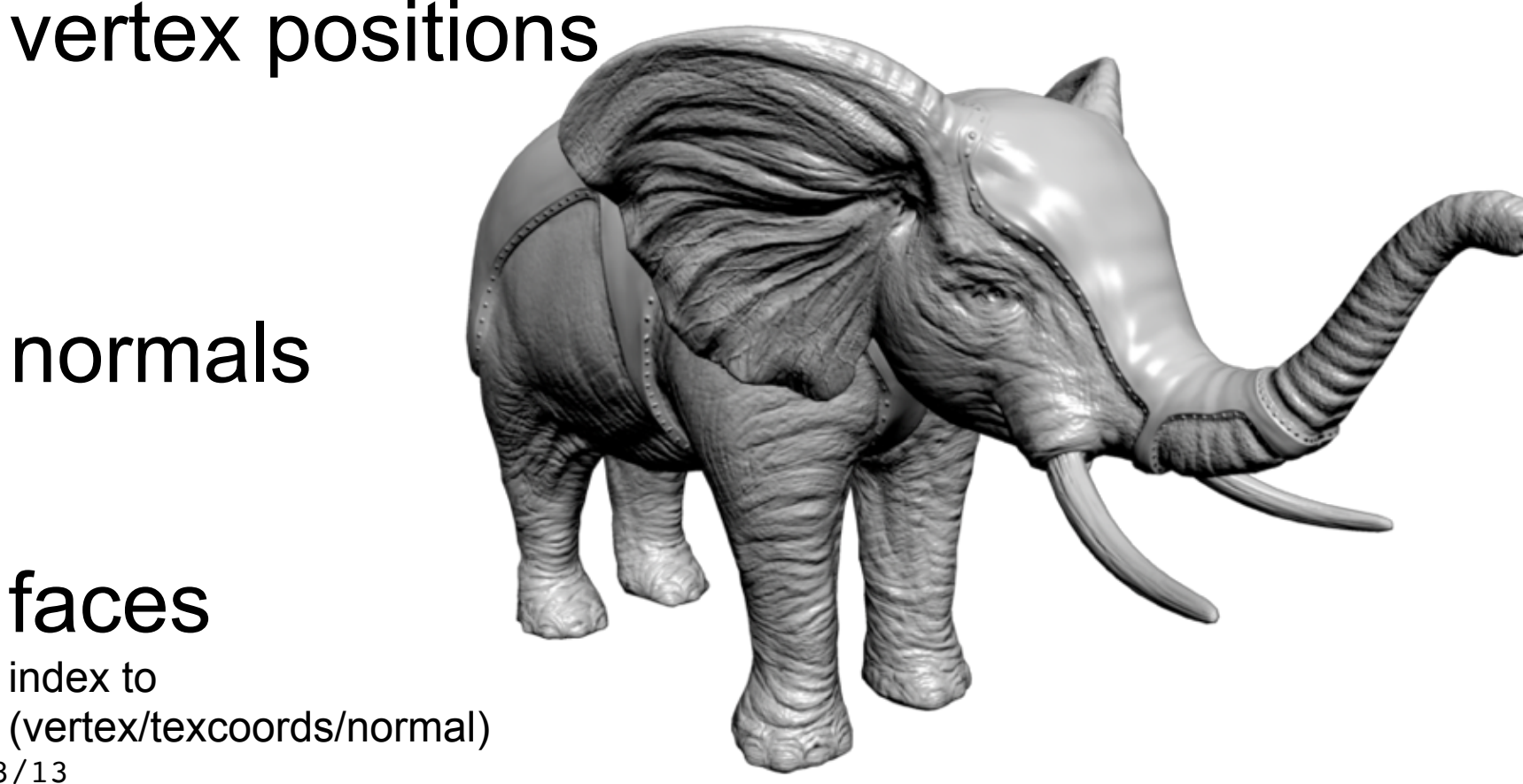

#### create meshes? **How to create meshes?**

- $\sim$   $\sim$   $\sim$   $\sim$ • Modeling packages
	- Blender, Maya, 3D Studio Max, ZBrush
- From point clouds,
	- i.e., 3D scan data
- and an incorporations in • This course only covers mesh construction from simple parametric surfaces
	- $\frac{1}{2}$ - Feel free to import your own meshes in Labs!

# **Triangulation** An example - tessellating a

• Create triangles from mesh faces

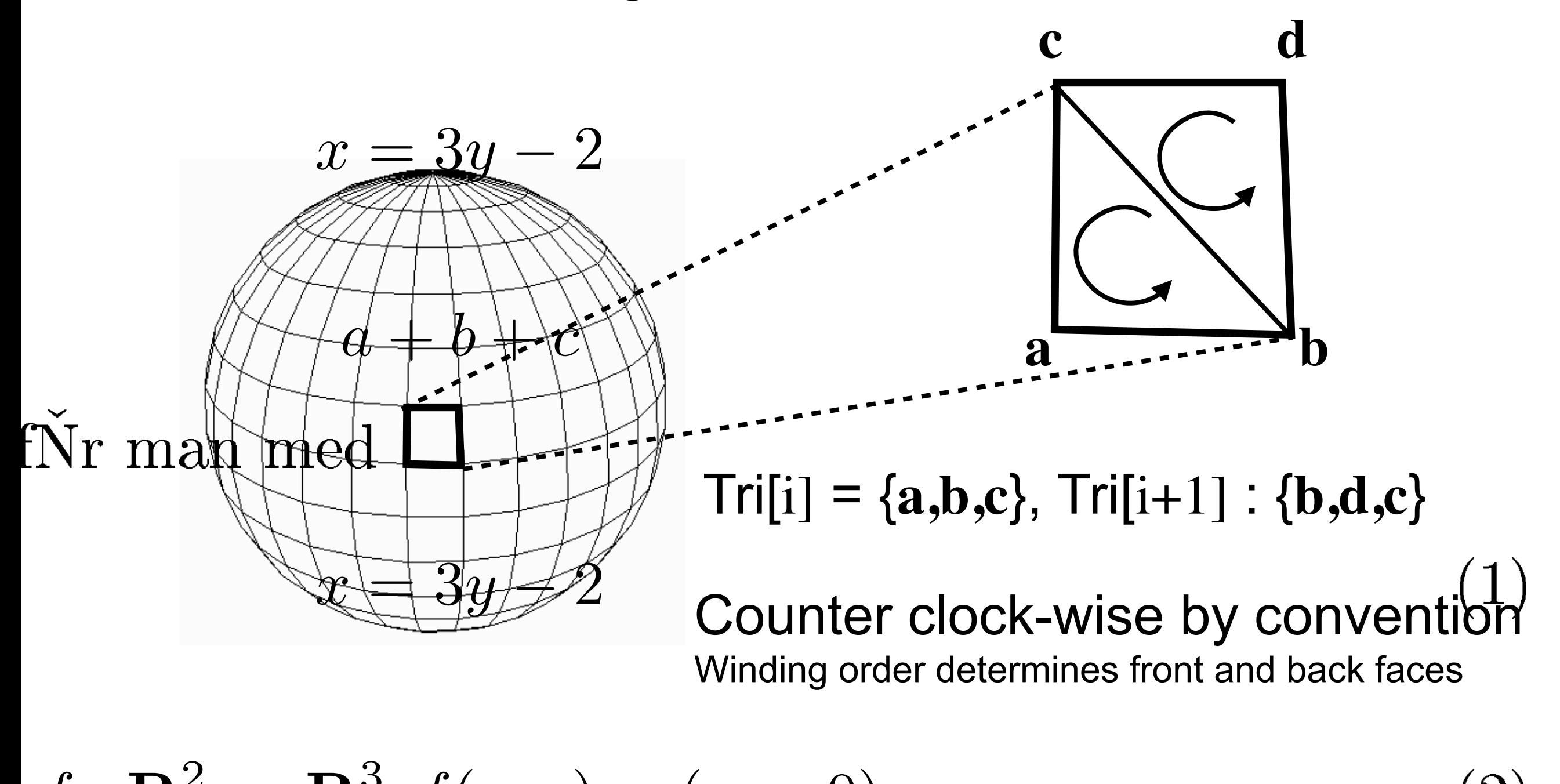

EDAF80 - [Computer graphics: Introduction to 3D](http://cs.lth.se/eda221/)  $f: \mathbf{R}^2 \to \mathbf{R}^3, f(u,v) = (u,v,0)$ 

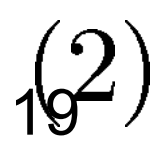

# **Backface Culling**

• Remove triangles facing away from the camera

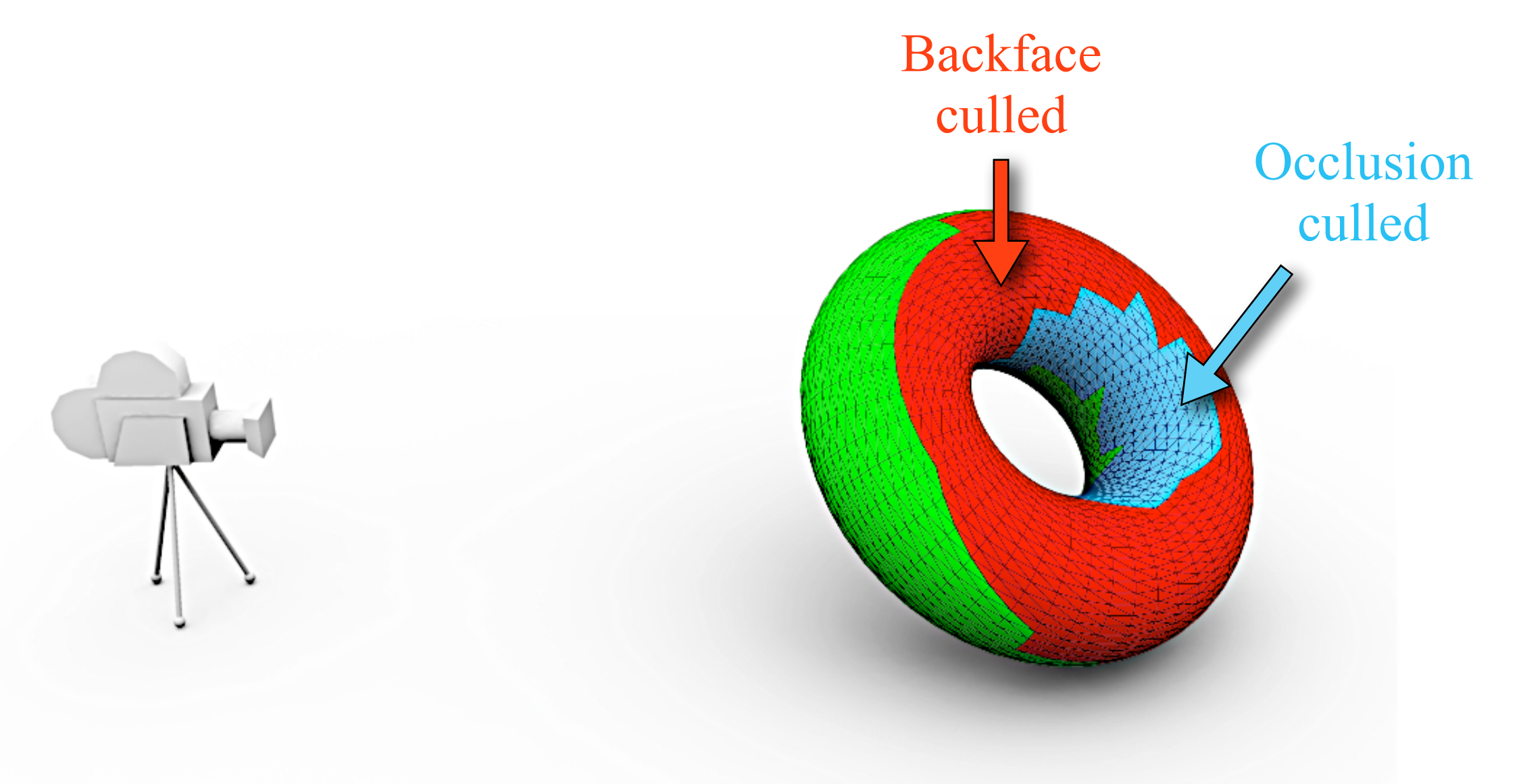

# **Backface Culling**

- Remove triangles facing away from the camera
- **n v** • Saves computations

Backfacing if  $n \cdot v < 0$ 

- Can't transform normals as other vectors and points
	- Example: Non-uniform scaling

$$
\mathbf{v}' = \left[ \begin{array}{cc} 3 & 0 \\ 0 & 1 \end{array} \right] \mathbf{v}
$$

 $\mathbf{v}' = \mathbf{M} \mathbf{v}$ 

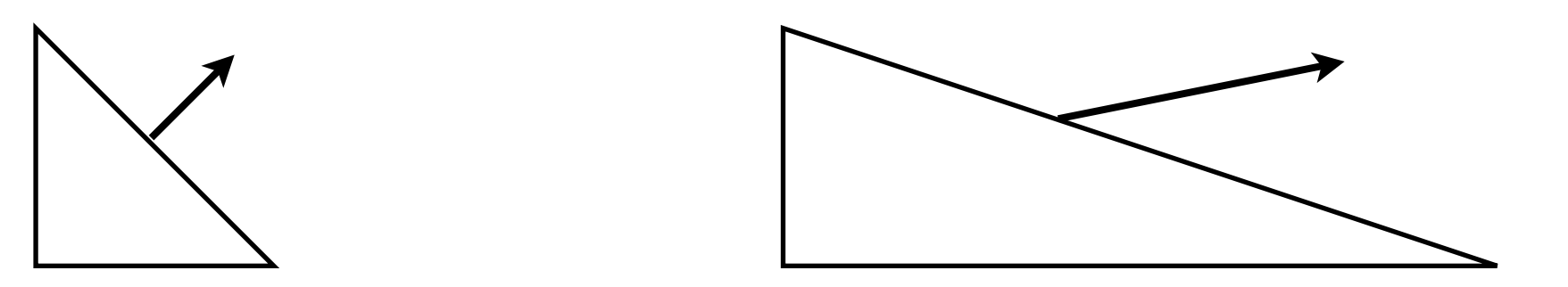

• Exploit that the tangent and normal should be perpendicular before and after transform, i.e.,  $\mathbf{n} \cdot \mathbf{t} = 0$ 

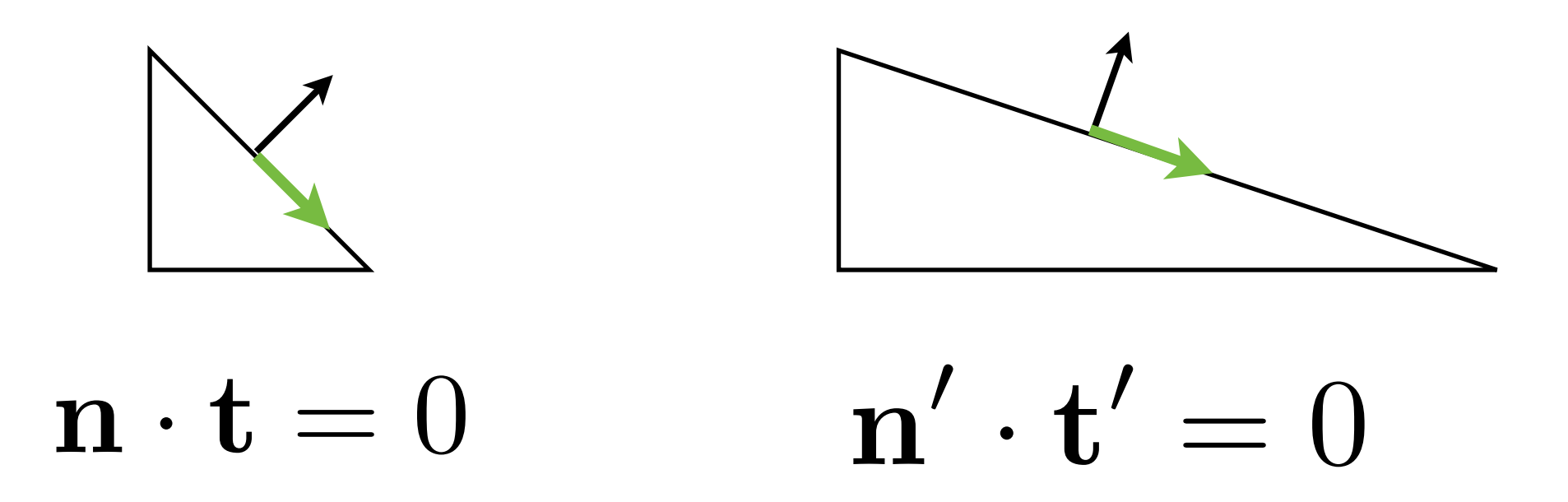

Tangent is difference between two points on surface - transforms as surface points

### • Tangent

- Transformed with the matrix  $M$  same as used for  $\mathbf{t}' = \mathbf{M} \mathbf{t}$ points and vectors

### • Normal

- Transformed with an **unknown** matrix **Q**

$$
\mathbf{n}'=\mathbf{Q}\mathbf{n}
$$

- Exploit  $\mathbf{n}' \cdot \mathbf{t}' = 0$ 

• Exploit  $\mathbf{t}' = \mathbf{M} \mathbf{t}$  $\mathbf{n}'=\mathbf{Q}\mathbf{n}$  $\mathbf{n}' \cdot \mathbf{t}' = 0$  $\mathbf{n} \cdot \mathbf{t} = 0$ 

$$
\mathbf{n}' \cdot \mathbf{t}' = 0
$$
  
\n
$$
\mathbf{n}'^T \mathbf{t}' = 0
$$
  
\n
$$
(\mathbf{Q}\mathbf{n})^T (\mathbf{M}\mathbf{t}) = 0
$$
  
\n
$$
\mathbf{n}^T (\mathbf{Q}^T \mathbf{M}) \mathbf{t} = 0
$$
  
\n
$$
\mathbf{n} \cdot \mathbf{t} = 0
$$
  
\n
$$
\mathbf{Q}^T \mathbf{M} = I \Leftrightarrow \mathbf{Q} = (\mathbf{M}^{-1})^T
$$

#### Use  $(M^{-1})^T$  to transform normals!

• Return to our non-uniform scaling example:

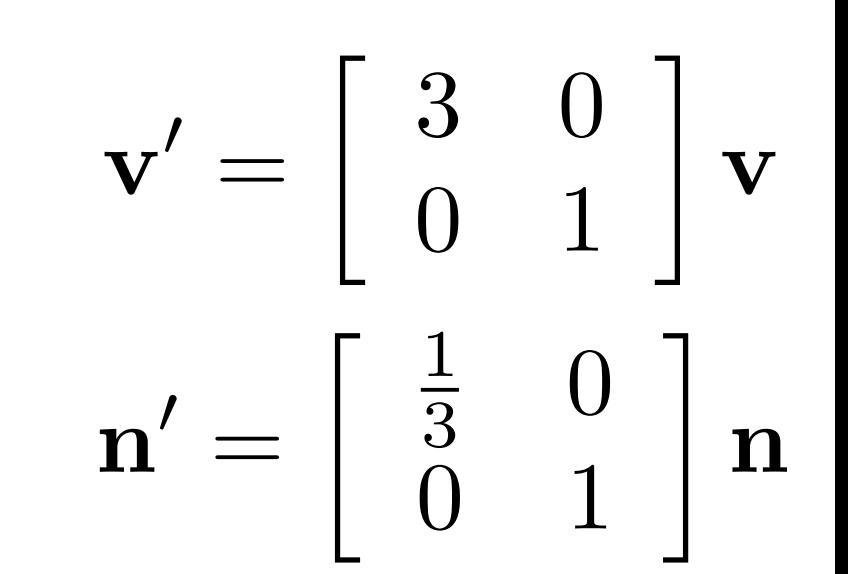

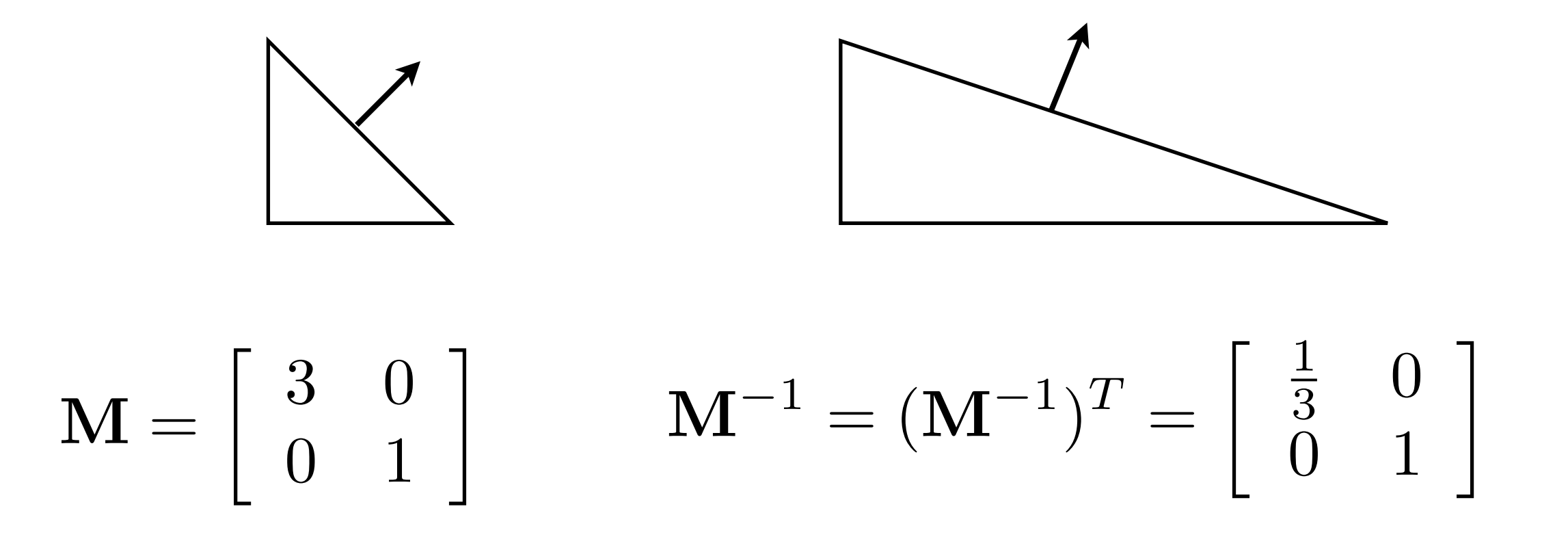

# **Animating Objects**

- We know how to position objects
- We know how to move objects

• How to move objects **smoothly** from A to B over time?

# **Key-frame Animation**

• The animator positions the object at a set of times - the key frames, then the software interpolates between frames

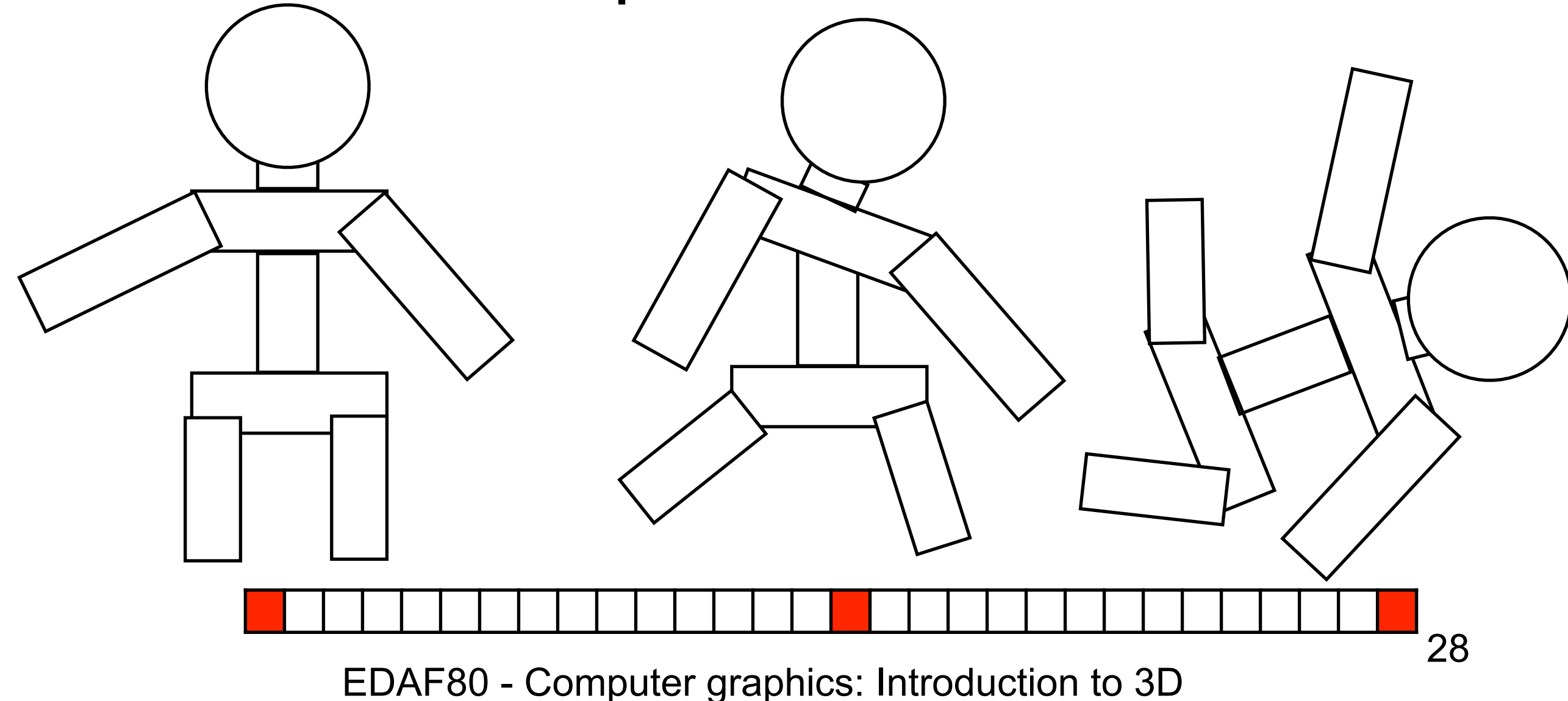

# **Path Following**

- Define path by a point list
- Interpolate points in-between

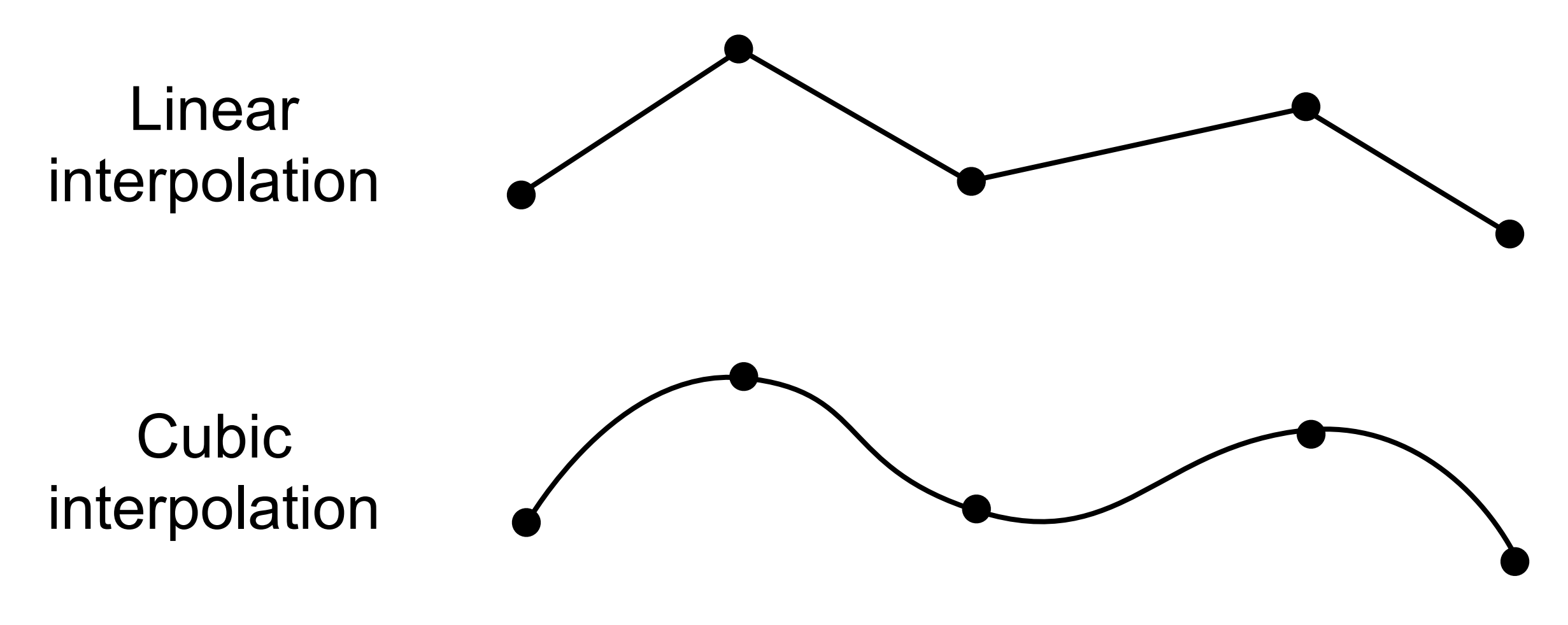

### **Linear Interpolation**

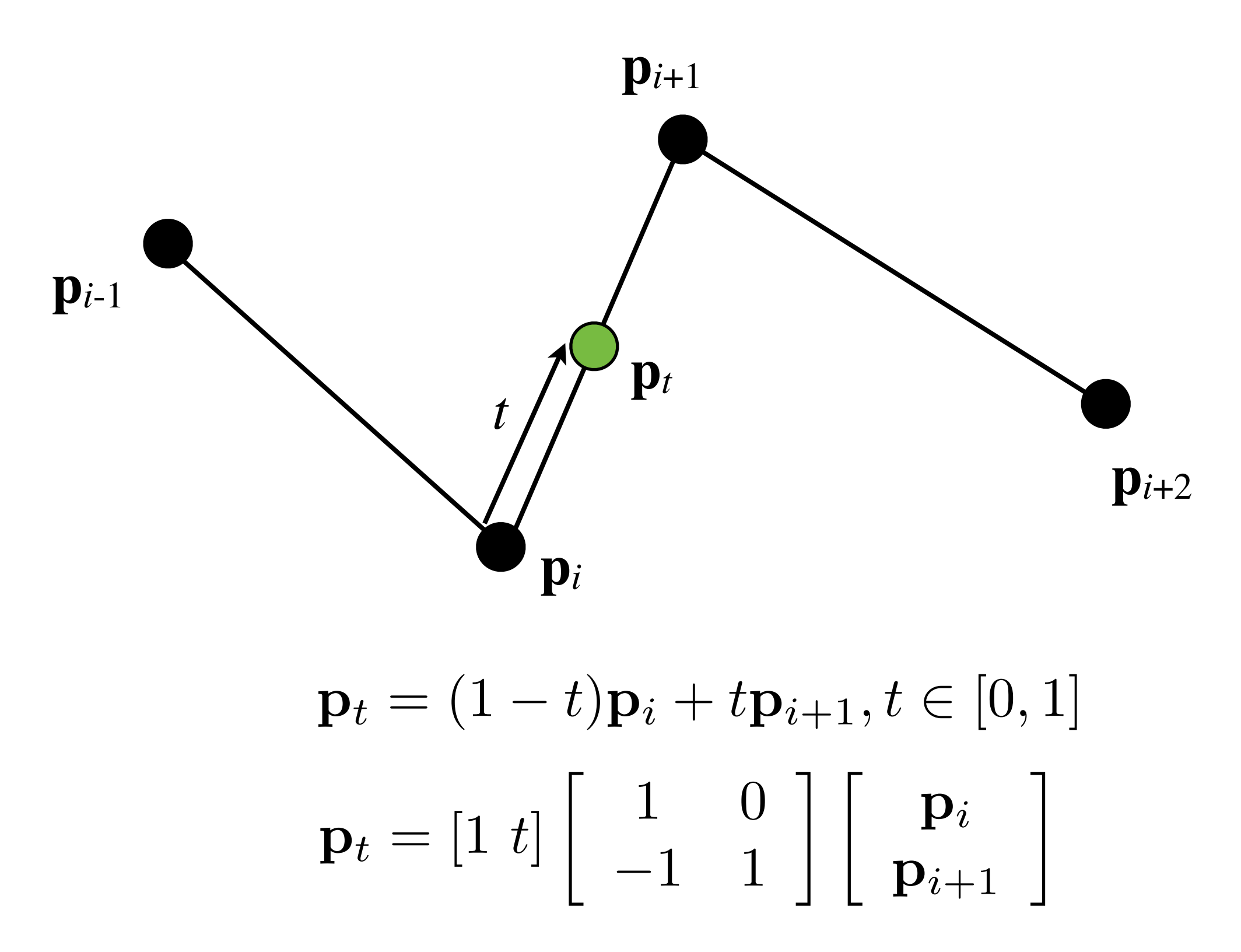

### **Example (Linear)**

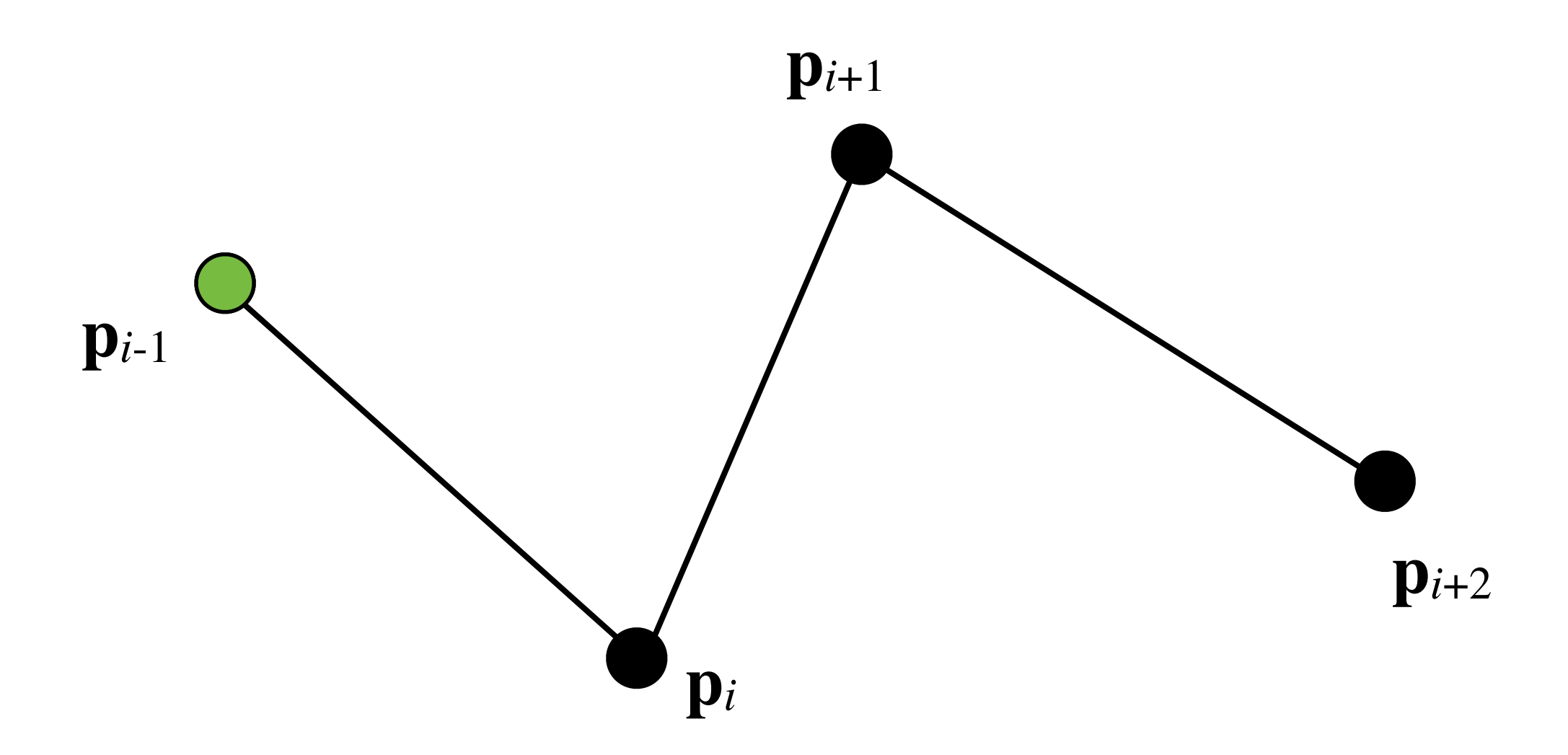

### **Example (Cubic)**

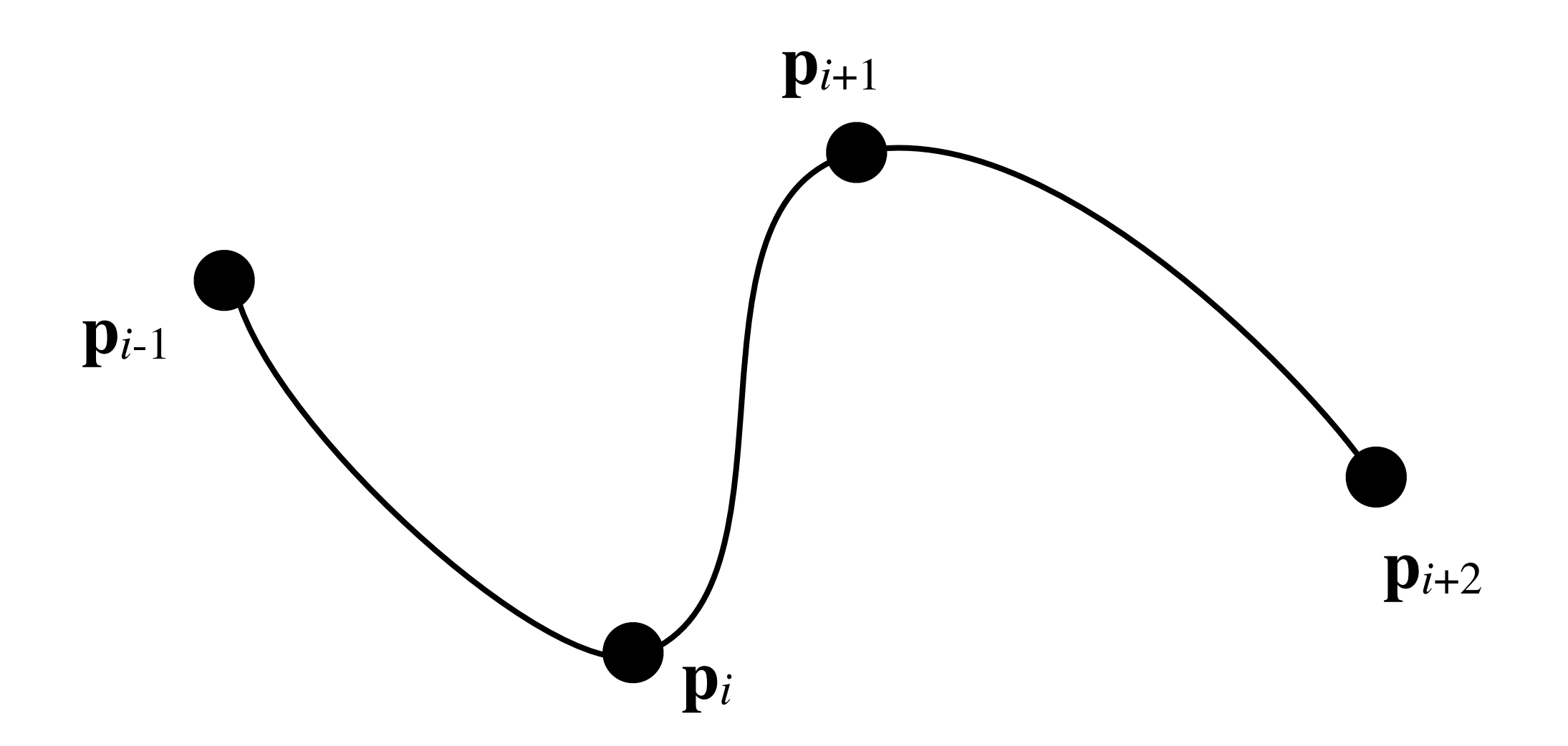

### **Example (Cubic)**

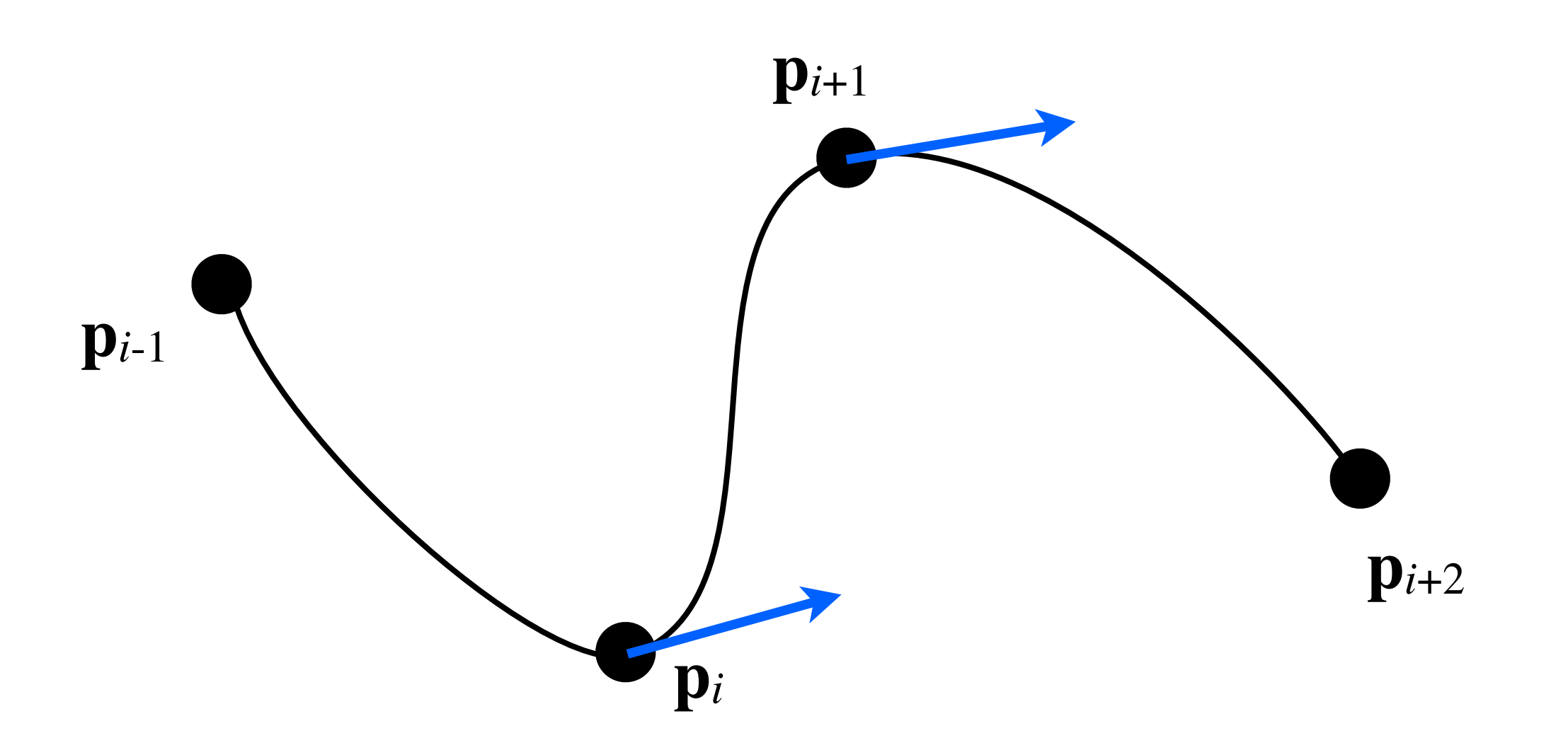

#### **Use tangent information to specify curve segment**

### **Cubic Hermite Interpolation** • Given two points and corresponding tangents: we want to find a cubic curve  ${\bf p}(t)={\bf c}_0+{\bf c}_1 t+{\bf c}_2 t^2+{\bf c}_3 t^3$  $\mathbf{p}_0, \mathbf{p}'_0$  and  $\mathbf{p}_1, \mathbf{p}'_1$

• Task at hand: Find coefficients **c**i.

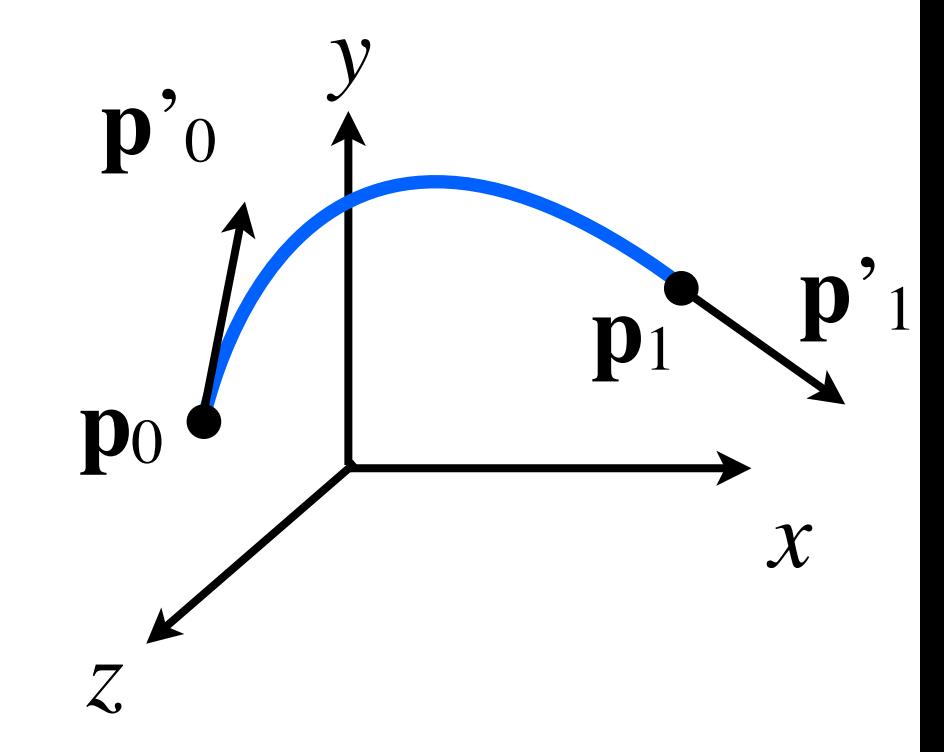

# **Cubic Hermite Interpolation**

• Create system of equations

$$
\mathbf{p}(t) = \mathbf{c}_0 + \mathbf{c}_1 t + \mathbf{c}_2 t^2 + \mathbf{c}_3 t^3
$$

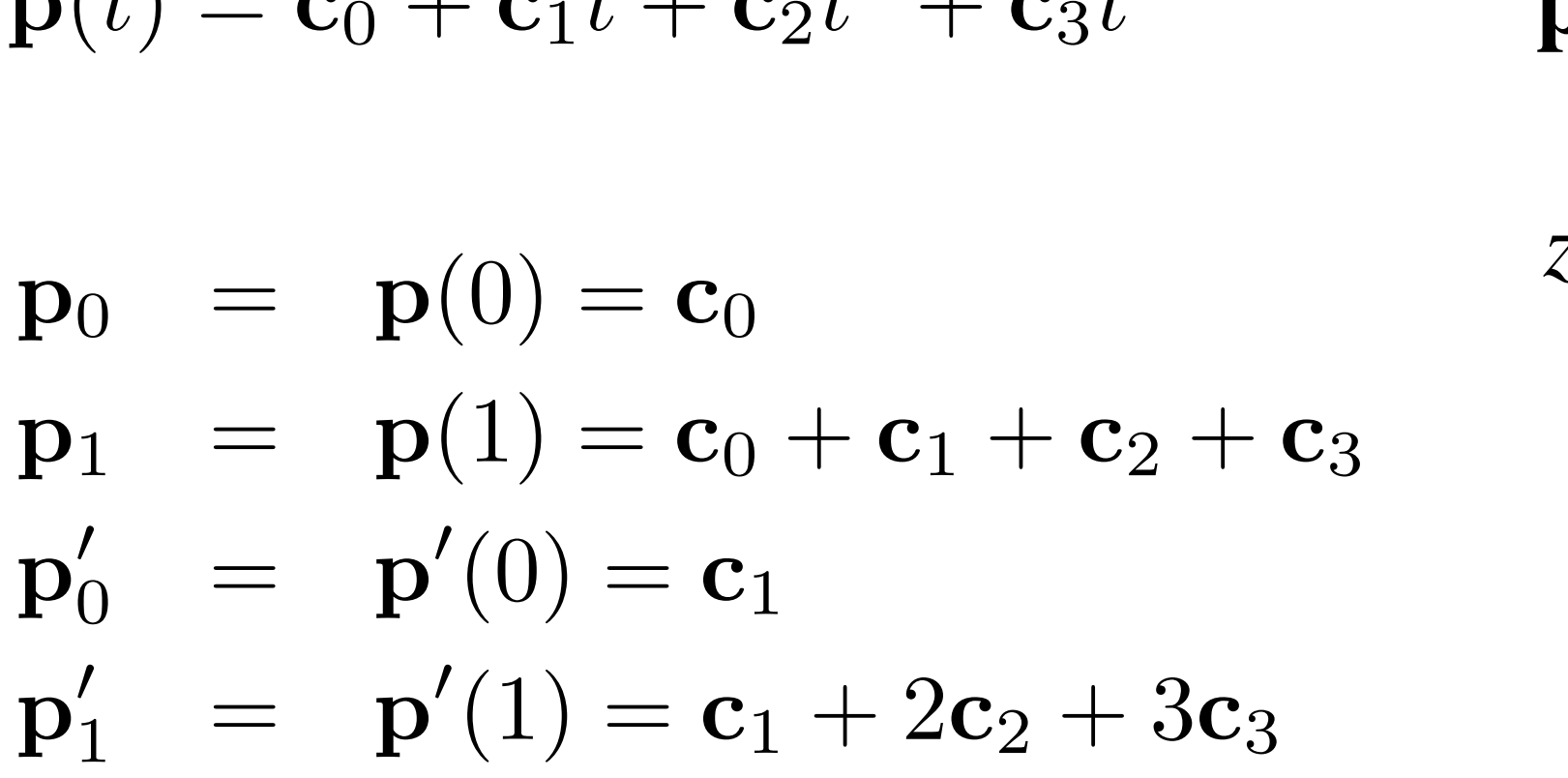

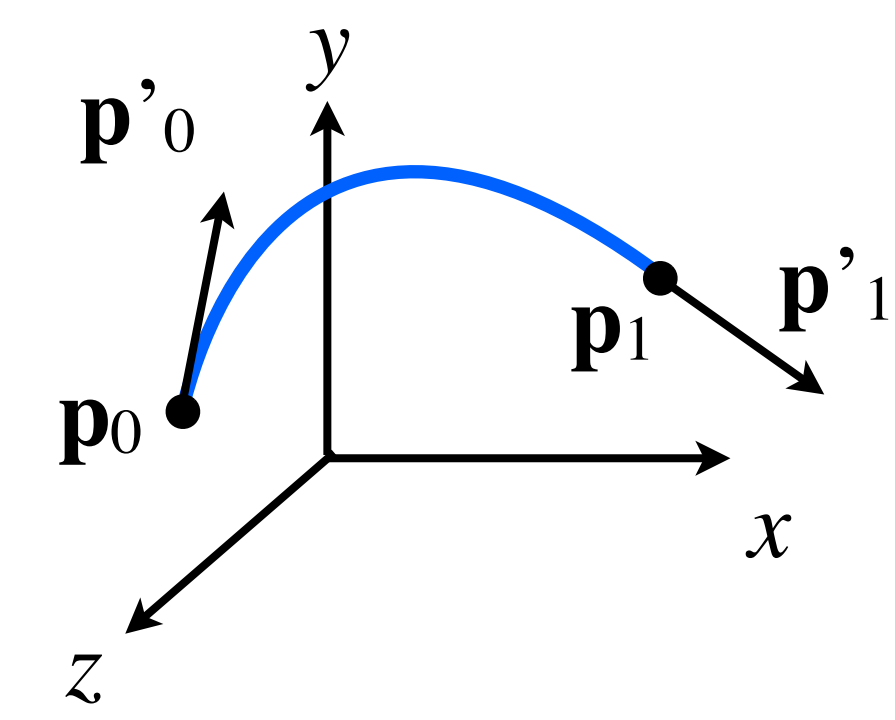

### • Write in matrix form **Cubic Hermite Interpolation**

$$
\mathbf{p}(t) = \mathbf{c}_0 + \mathbf{c}_1 t + \mathbf{c}_2 t^2 + \mathbf{c}_3 t^3
$$

$$
\begin{bmatrix}\n\mathbf{p}_0 \\
\mathbf{p}_1 \\
\mathbf{p}'_0 \\
\mathbf{p}'_1\n\end{bmatrix} = \begin{bmatrix}\n1 & 0 & 0 & 0 \\
1 & 1 & 1 & 1 \\
0 & 1 & 0 & 0 \\
0 & 1 & 2 & 3\n\end{bmatrix} \begin{bmatrix}\n\mathbf{c}_0 \\
\mathbf{c}_1 \\
\mathbf{c}_2 \\
\mathbf{c}_3\n\end{bmatrix}
$$

 $q = Mc$ 

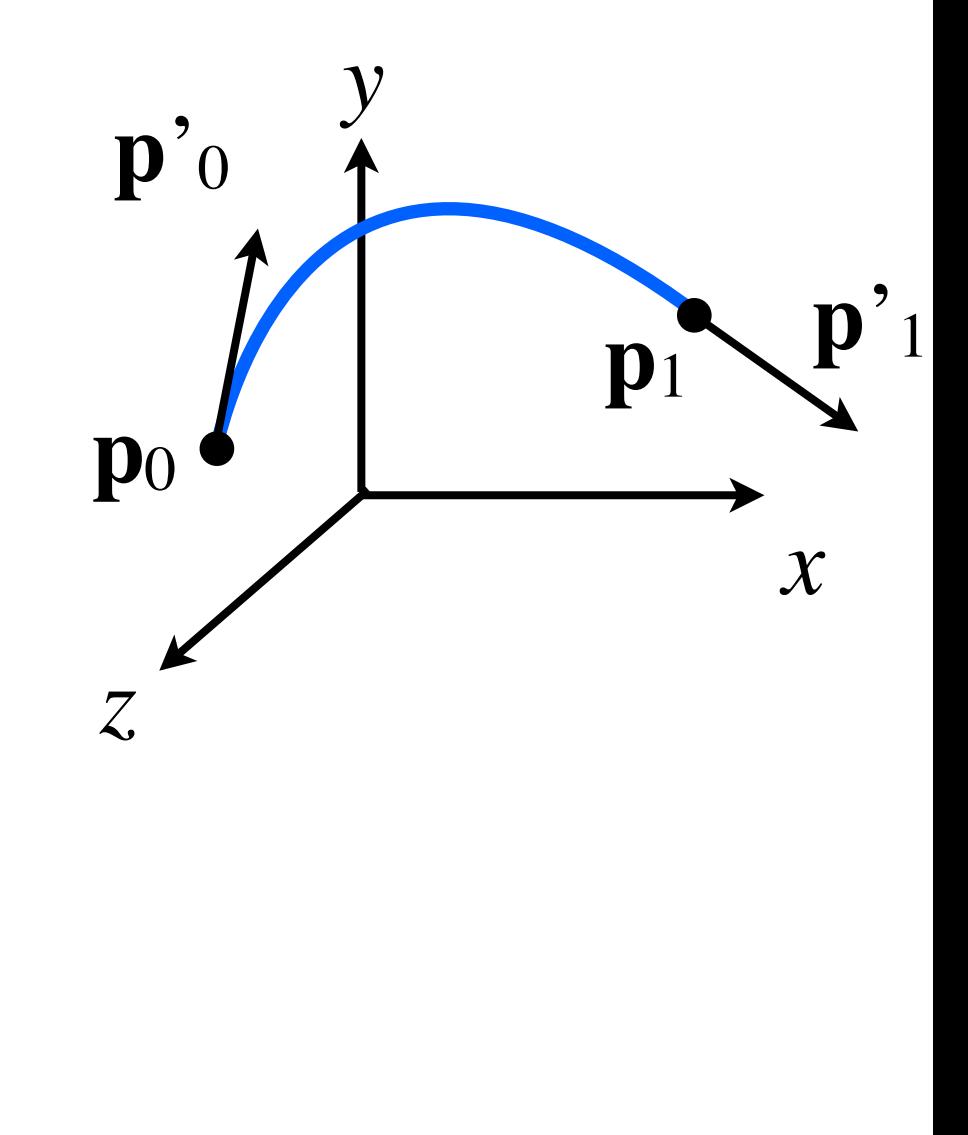

$$
\mathbf{q} = \mathbf{M} \mathbf{c} \Leftrightarrow \mathbf{c} = \mathbf{M}^{-1} \mathbf{q}
$$

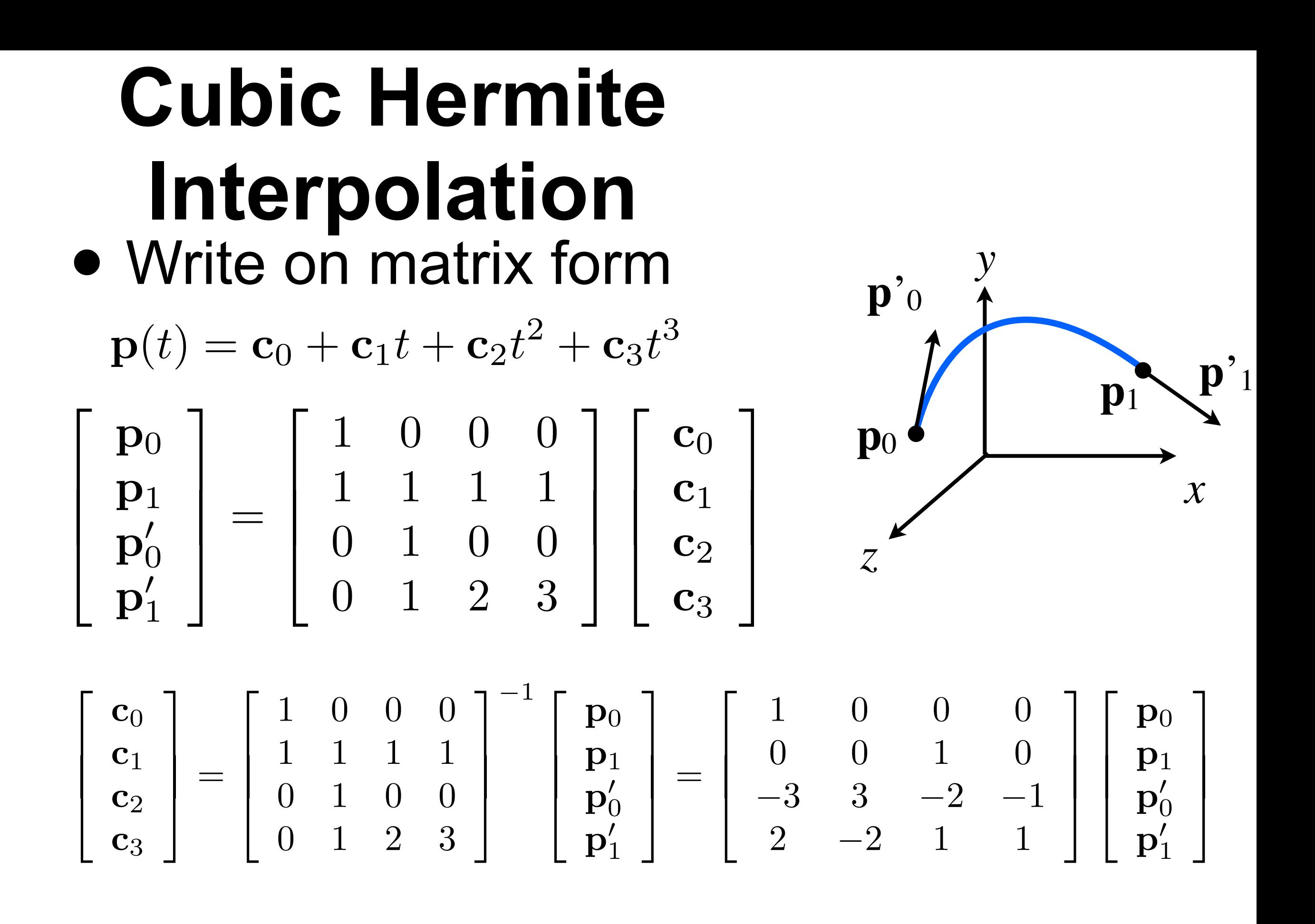

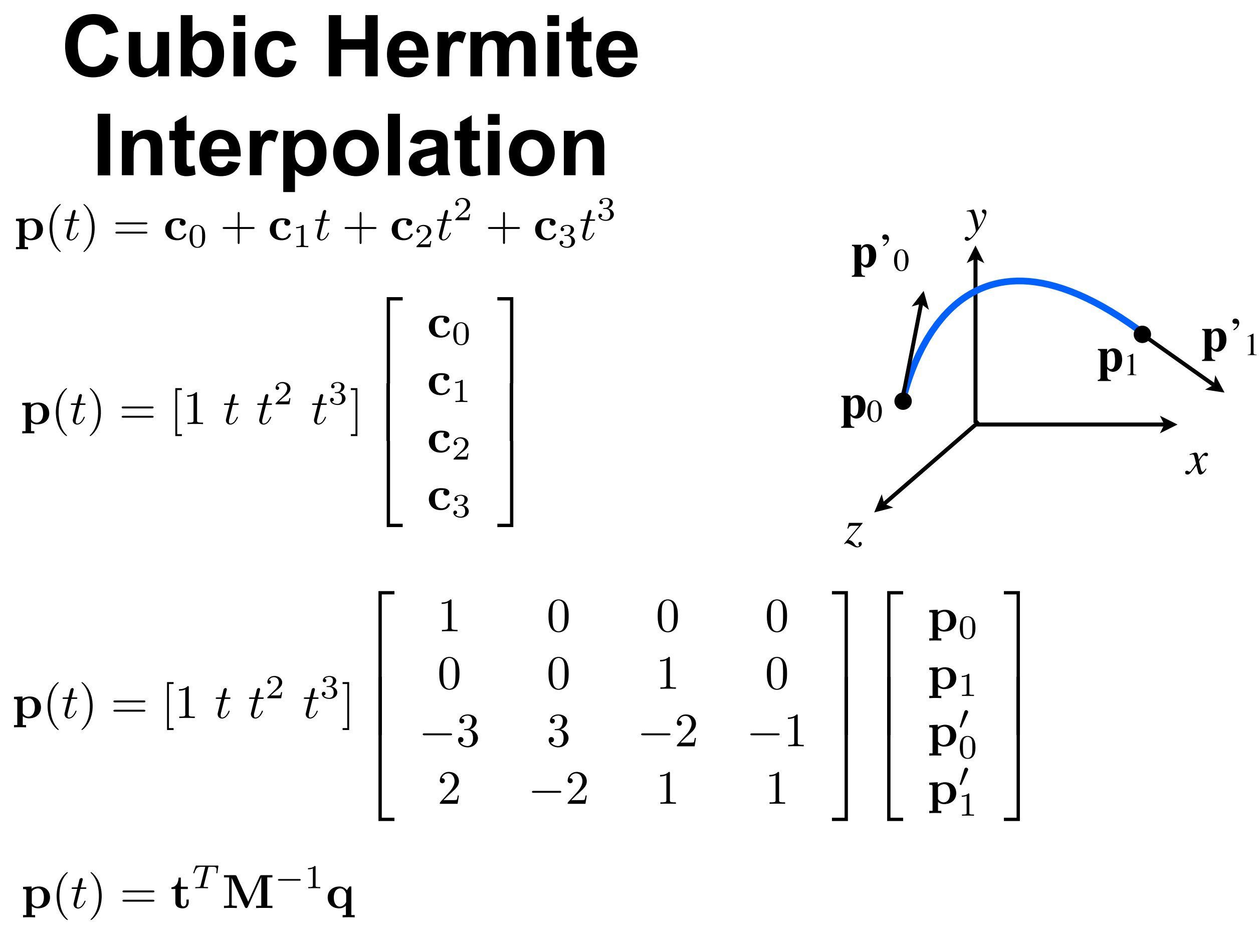

### **Linear vs Cubic**

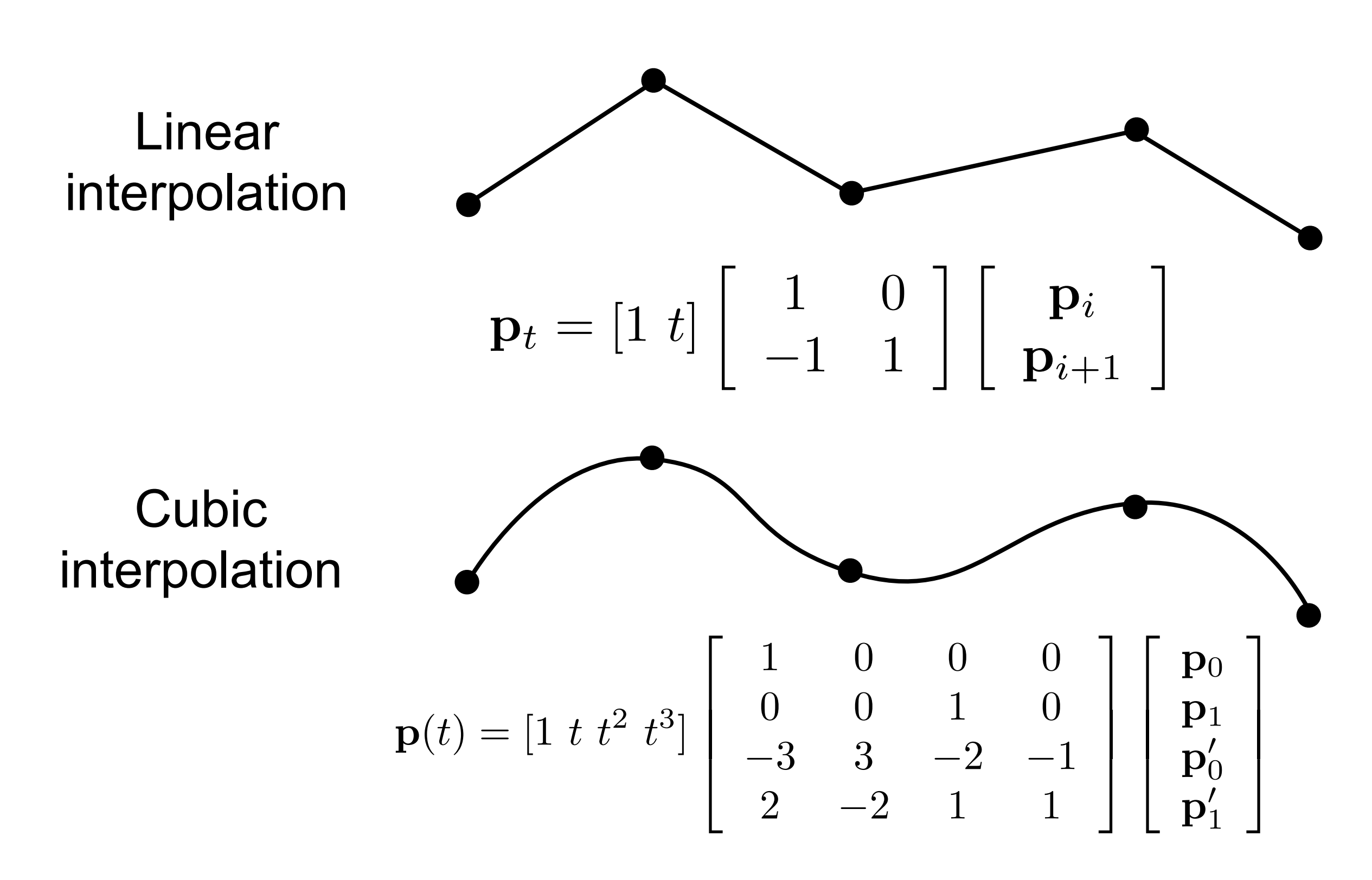

## **Smoothstep**

- Useful special (1D) case of cubic interpolation
	- performs smooth Hermite interpolation between 0 and 1 when  $a < x < b$ .
	- Useful in cases where a threshold function with a smooth transition is desired.
	- $\blacksquare$  Tangents : 0 at  $x=a$  and 0 at  $x=b$

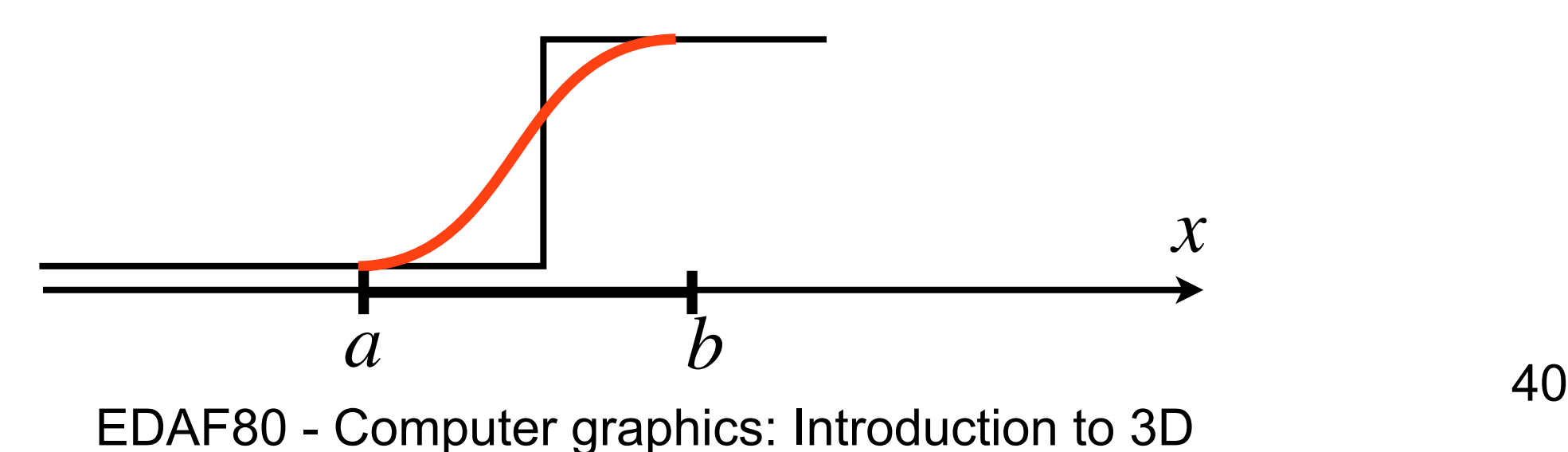

### **Smoothstep**

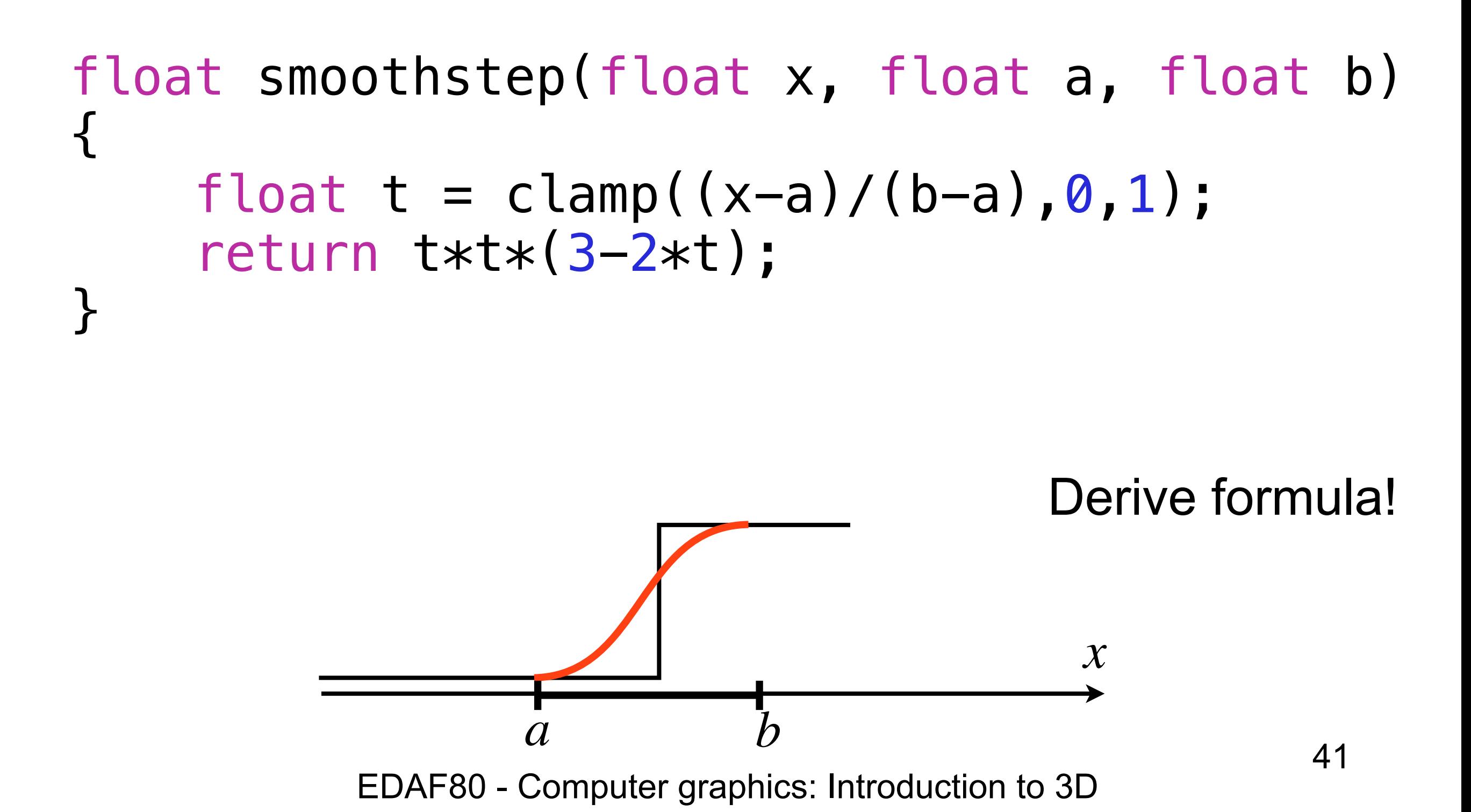

### **How to specify tangents?**

• One simple solution:  $\mathbf{p}_i'$  $i \approx$  ${\bf p}_{i+1} - {\bf p}_{i-1}$ 2

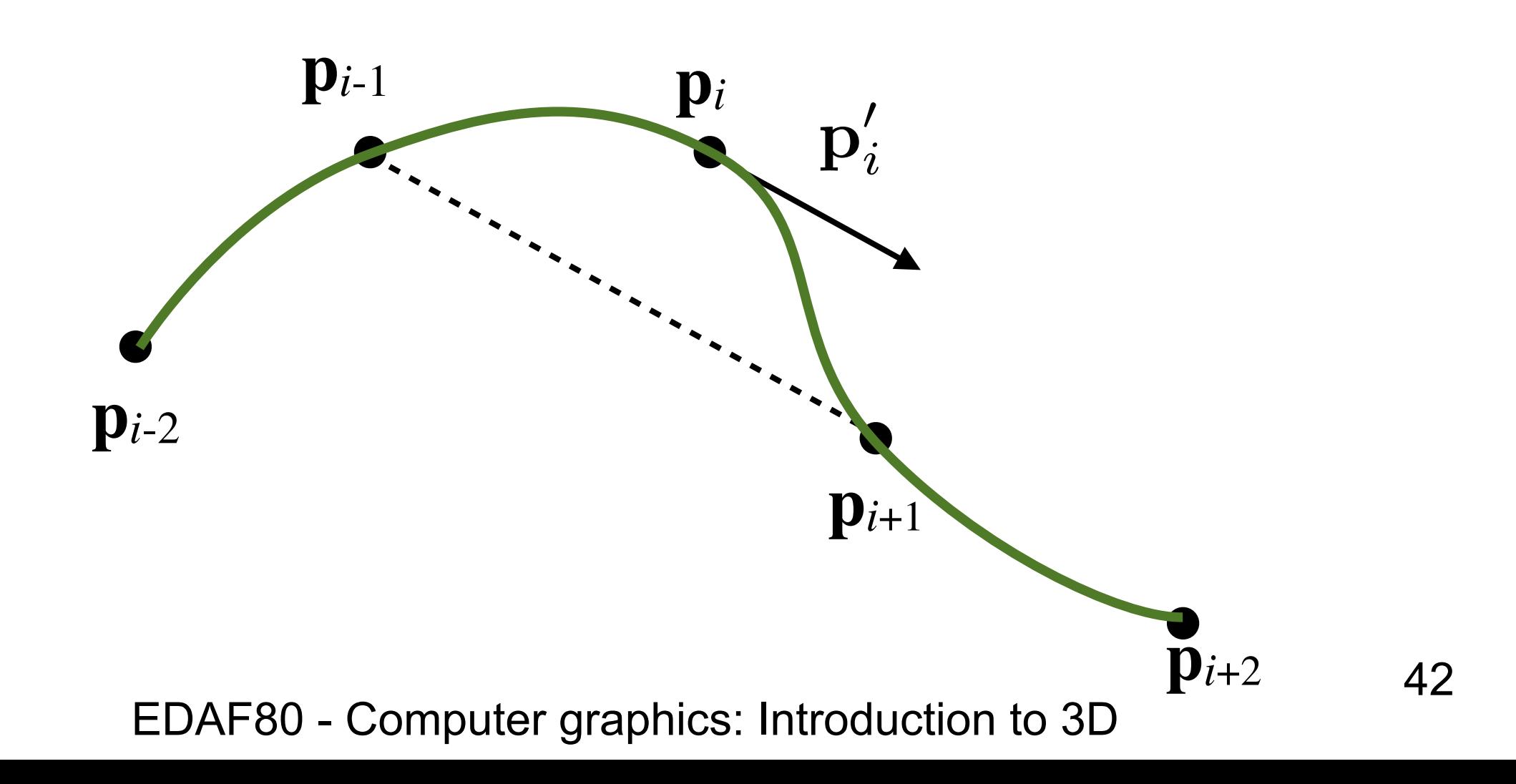

- Given a set of points, define tangents as:  $\mathbf{p}_{i}^{\prime}$  $i \approx$  ${\bf p}_{i+1} - {\dot {\bf p}}_{i-1}$ 2
	- Curve segment between  $p_i$  and  $p_{i+1}$  completely defined by  $p_{i-1}$ ,  $p_i$ ,  $p_{i+1}$  and  $p_{i+2}$

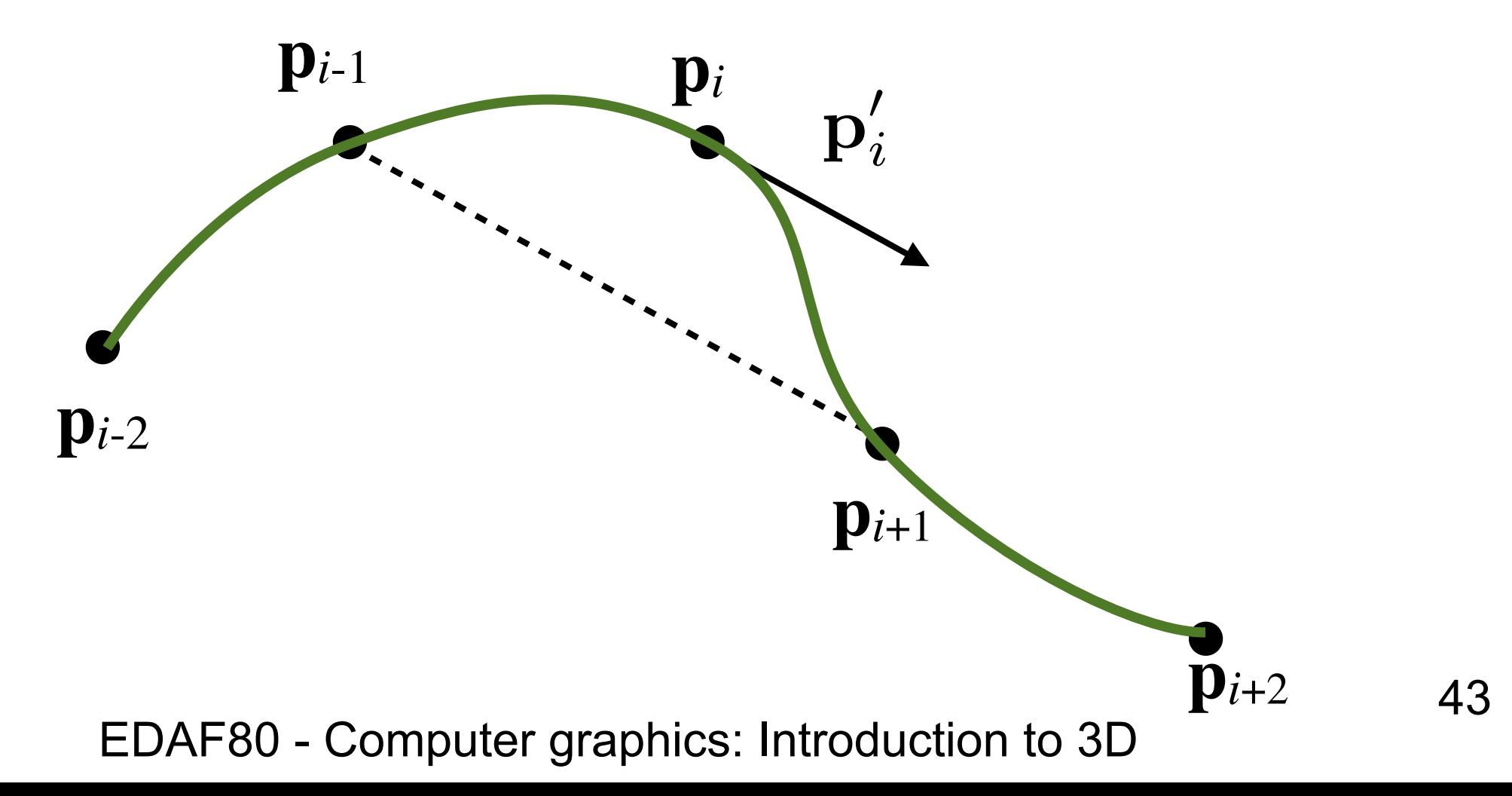

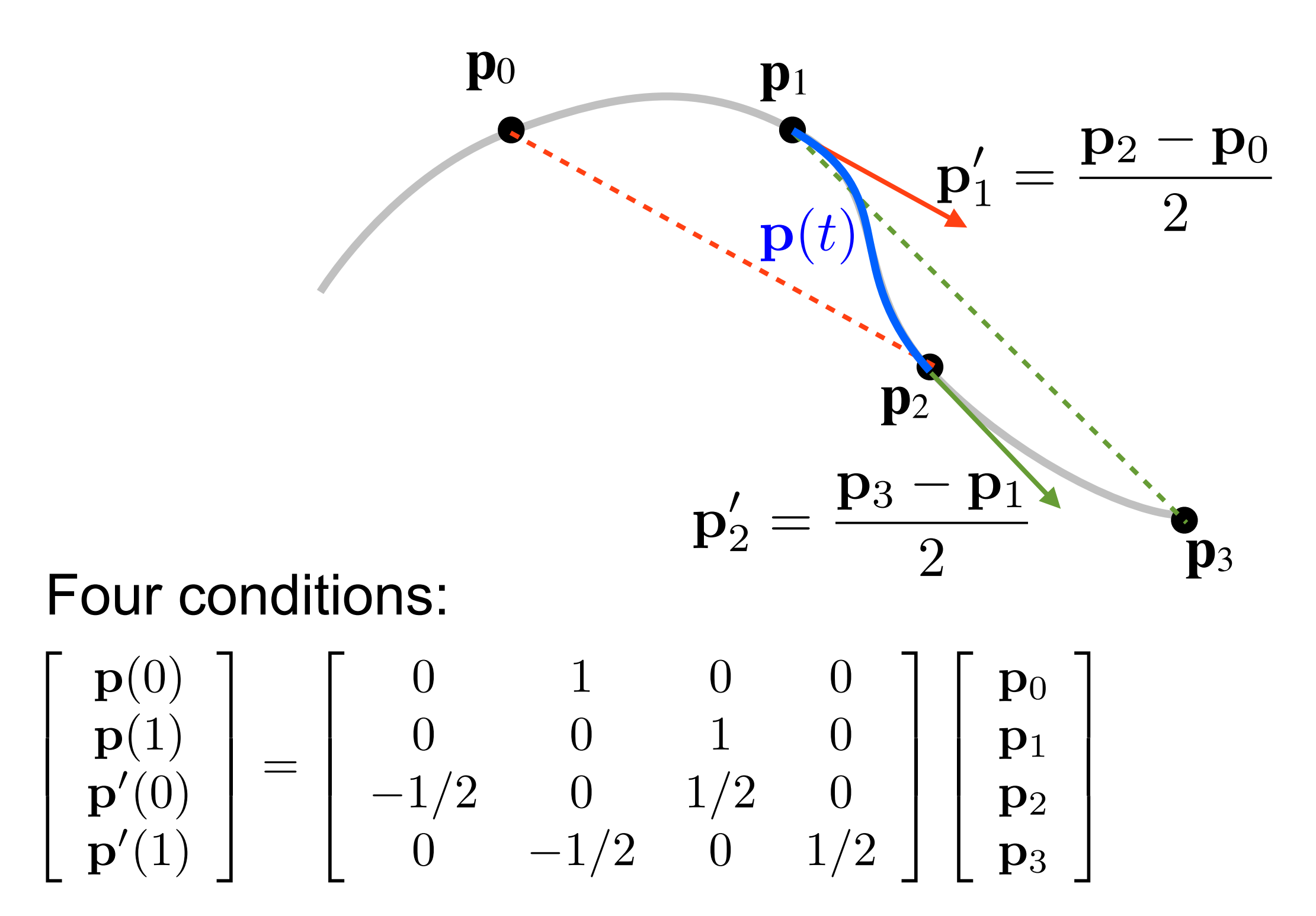

• Tangent def. gives four conditions

$$
\begin{bmatrix}\n\mathbf{p}(0) \\
\mathbf{p}(1) \\
\mathbf{p}'(0) \\
\mathbf{p}'(1)\n\end{bmatrix} = \begin{bmatrix}\n0 & 1 & 0 & 0 \\
0 & 0 & 1 & 0 \\
-1/2 & 0 & 1/2 & 0 \\
0 & -1/2 & 0 & 1/2\n\end{bmatrix} \begin{bmatrix}\n\mathbf{p}_0 \\
\mathbf{p}_1 \\
\mathbf{p}_2 \\
\mathbf{p}_3\n\end{bmatrix}
$$
\n
$$
\mathbf{q} = \mathbf{N}\mathbf{p}
$$

- Insert in Hermite formula:  ${\bf p}(t) = {\bf t}^T {\bf M}^{-1} {\bf q} = {\bf t}^T {\bf M}^{-1} {\bf N} {\bf p}$  $\mathbf{M}^{-1}\mathbf{N} =$ 1 2  $\sqrt{2}$  $\overline{a}$  $\overline{\phantom{a}}$ 4 0200  $-1$  0 1 0  $2 \t -5 \t 4 \t -1$  $-1$  3  $-3$  1  $\overline{1}$  $\mathbf{1}$  $\mathbf{1}$  $\mathbf{1}$ 

• If we add a tension parameter  $\tau$ :  $\mathbf{p}_i' = \tau(\mathbf{p}_{i+1} - \bar{\mathbf{p}}_{i-1}), \tau \in [0,1]$ 

the Catmull-Rom spline can be generalized to:

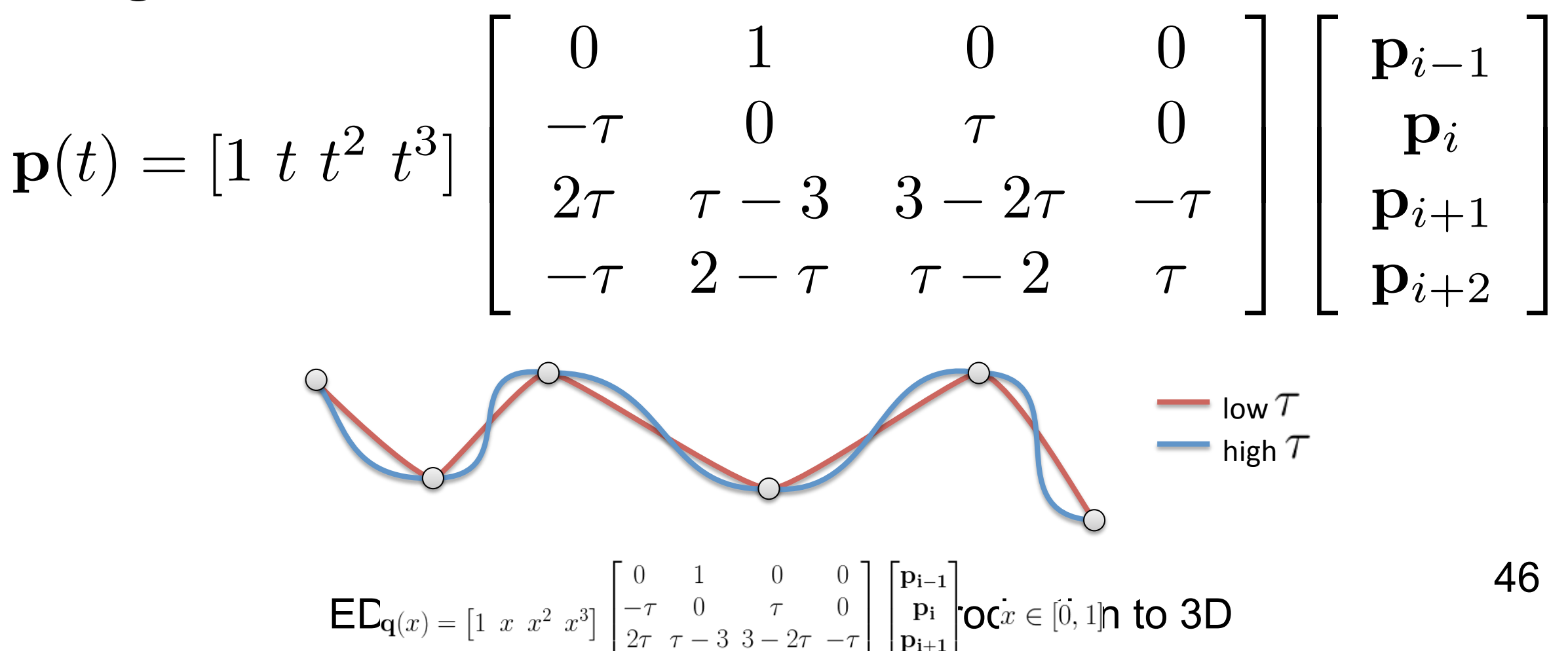

### **Animate Colors**

- Other attributes than position can be animated
	- Example: animate green color channel,  $G = 255*t$

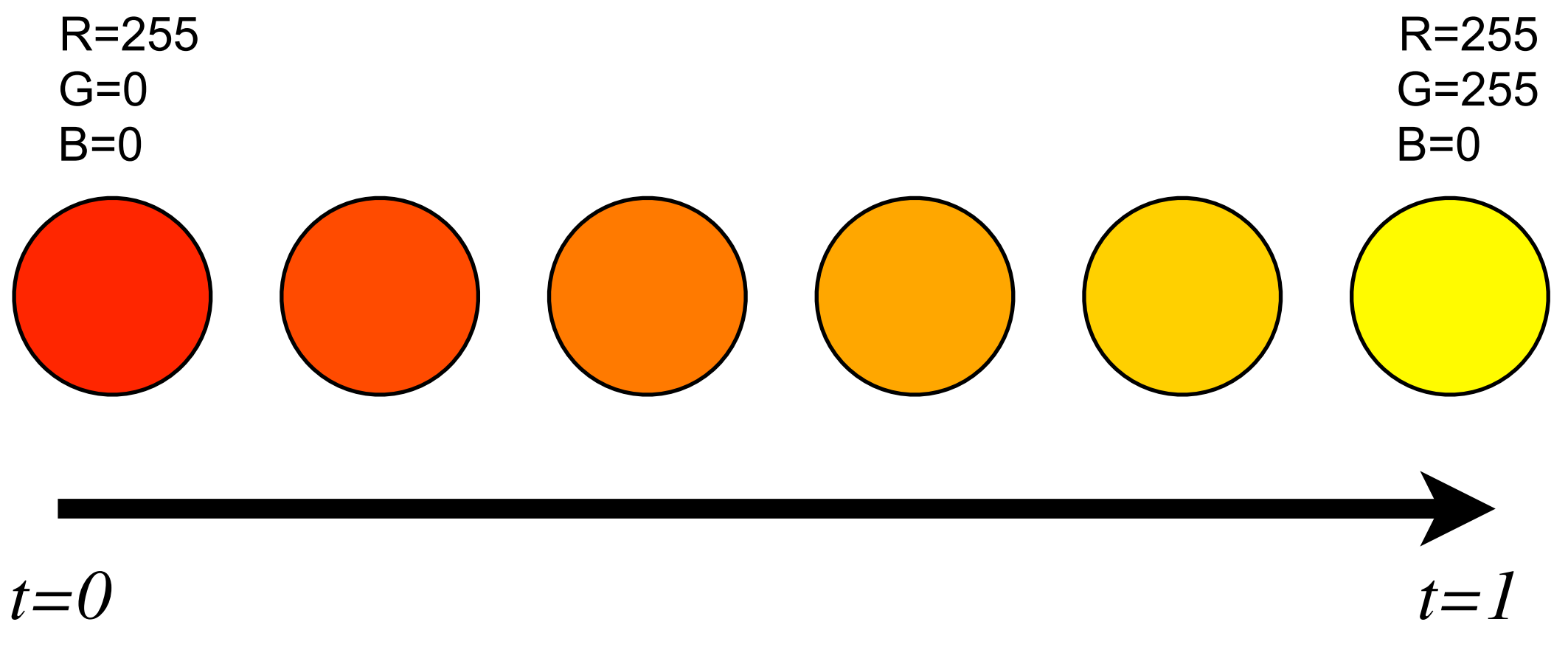

#### Skinning Characters

- Use a skeleton inside character model (Rigging)
- Connect vertices on the skin to the underlying bones
- Animate bones, skin will follow
- Connect vertex to multiple bones and blend with weights

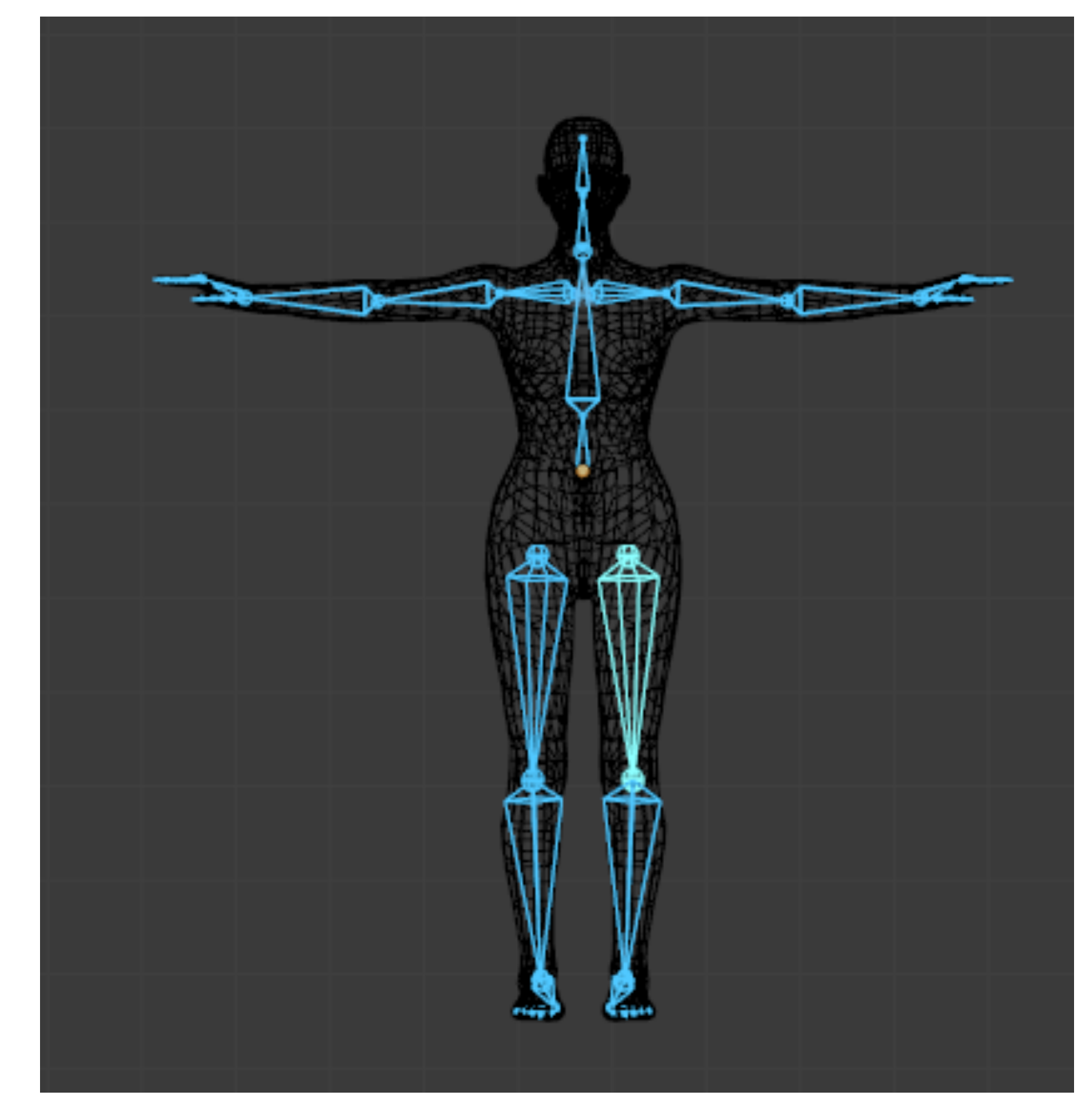

### **Extras**

- Horizon Zero Dawn animation reel <https://vimeo.com/212880663>
- Physically-Based Animation
	- Water Simulation
	- Lifelike Fluid Simulations
	- <https://youtu.be/ureGelZPi3o>
- Crowd dynamics
	- <https://youtu.be/daysCqmqd2Y>